#### <span id="page-0-0"></span>13: [Resampling](#page-0-0) Filters

- [Resampling](#page-1-0)
- [Halfband](#page-10-0) Filters
- Dyadic 1:8 [Upsampler](#page-20-0)
- Rational [Resampling](#page-30-0)
- Arbitrary [Resampling](#page-43-0) +
- Polynomial [Approximation](#page-52-0)
- [Farrow](#page-63-0) Filter +
- [Summary](#page-75-0)
- [MATLAB](#page-80-0) routines

# **13: Resampling Filters**

<span id="page-1-0"></span>13: [Resampling](#page-0-0) Filters

- [Resampling](#page-1-0)
- [Halfband](#page-10-0) Filters
- Dyadic 1:8 [Upsampler](#page-20-0)
- Rational [Resampling](#page-30-0)
- Arbitrary [Resampling](#page-43-0) +
- Polynomial [Approximation](#page-52-0)
- [Farrow](#page-63-0) Filter +
- [Summary](#page-75-0)
- [MATLAB](#page-80-0) routines

Suppose we want to change the sample rate while preserving information:e.g. Audio  $44.1$  kHz $\leftrightarrow$  $48$  kHz $\leftrightarrow$  $96$  kHz

13: [Resampling](#page-0-0) Filters

- [Resampling](#page-1-0)
- [Halfband](#page-10-0) Filters
- Dyadic 1:8 [Upsampler](#page-20-0)
- Rational [Resampling](#page-30-0)
- Arbitrary [Resampling](#page-43-0) +
- Polynomial [Approximation](#page-52-0)
- [Farrow](#page-63-0) Filter +
- [Summary](#page-75-0)
- [MATLAB](#page-80-0) routines

Suppose we want to change the sample rate while preserving information:e.g. Audio  $44.1$  kHz $\leftrightarrow$  $48$  kHz $\leftrightarrow$  $96$  kHz

Downsample:

LPF to new Nyquist bandwidth:  $\omega_0 = \frac{\pi}{K}$ 

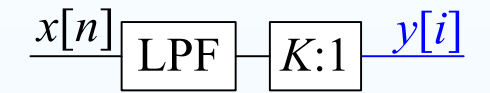

13: [Resampling](#page-0-0) Filters

- [Resampling](#page-1-0)
- [Halfband](#page-10-0) Filters
- Dyadic 1:8 [Upsampler](#page-20-0)
- Rational [Resampling](#page-30-0)
- Arbitrary [Resampling](#page-43-0) +
- Polynomial [Approximation](#page-52-0)
- [Farrow](#page-63-0) Filter +
- [Summary](#page-75-0)
- [MATLAB](#page-80-0) routines

Suppose we want to change the sample rate while preserving information:e.g. Audio  $44.1$  kHz $\leftrightarrow$  $48$  kHz $\leftrightarrow$  $96$  kHz

Downsample:

LPF to new Nyquist bandwidth:  $\omega_0 = \frac{\pi}{K}$ 

 $x[n]$  $y[i]$ LPF  $K:$ 

#### Upsample:

LPF to old Nyquist bandwidth:  $\omega_0 = \frac{\pi}{K}$ 

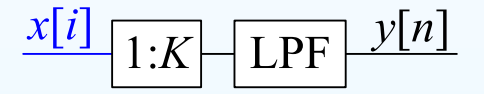

13: [Resampling](#page-0-0) Filters

- [Resampling](#page-1-0)
- [Halfband](#page-10-0) Filters
- Dyadic 1:8 [Upsampler](#page-20-0)
- Rational [Resampling](#page-30-0)
- Arbitrary [Resampling](#page-43-0) +
- Polynomial [Approximation](#page-52-0)
- [Farrow](#page-63-0) Filter +
- [Summary](#page-75-0)
- [MATLAB](#page-80-0) routines

Suppose we want to change the sample rate while preserving information:e.g. Audio  $44.1$  kHz $\leftrightarrow$  $48$  kHz $\leftrightarrow$  $96$  kHz

Downsample:

LPF to new Nyquist bandwidth:  $\omega_0 = \frac{\pi}{K}$ 

#### Upsample:

LPF to old Nyquist bandwidth:  $\omega_0 = \frac{\pi}{K}$ 

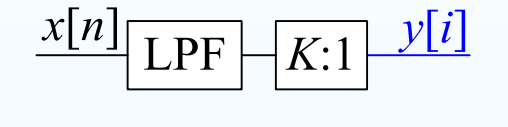

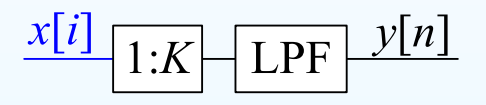

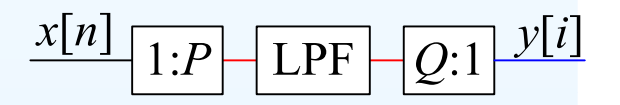

13: [Resampling](#page-0-0) Filters

- [Resampling](#page-1-0)
- [Halfband](#page-10-0) Filters
- Dyadic 1:8 [Upsampler](#page-20-0)
- Rational [Resampling](#page-30-0)
- Arbitrary [Resampling](#page-43-0) +
- Polynomial [Approximation](#page-52-0)
- [Farrow](#page-63-0) Filter +
- [Summary](#page-75-0)
- [MATLAB](#page-80-0) routines

Suppose we want to change the sample rate while preserving information:e.g. Audio  $44.1$  kHz $\leftrightarrow$  $48$  kHz $\leftrightarrow$  $96$  kHz

Downsample:

LPF to new Nyquist bandwidth:  $\omega_0 = \frac{\pi}{K}$ 

#### Upsample:

LPF to old Nyquist bandwidth:  $\omega_0 = \frac{\pi}{K}$ 

Rational ratio:  $f_s \times \frac{P}{Q}$ LPF to **lower of old and new** Nyquist bandwidths:  $\omega_0 = \frac{\pi}{\max(P,Q)}$ 

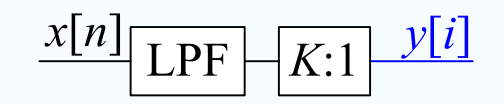

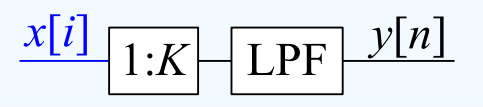

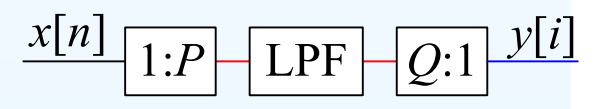

•• Polyphase decomposition reduces computation by  $K = \max(P,Q)$ .

13: [Resampling](#page-0-0) Filters

- [Resampling](#page-1-0)
- [Halfband](#page-10-0) Filters
- Dyadic 1:8 [Upsampler](#page-20-0)
- Rational [Resampling](#page-30-0)
- Arbitrary [Resampling](#page-43-0) +
- Polynomial [Approximation](#page-52-0)
- [Farrow](#page-63-0) Filter +
- [Summary](#page-75-0)
- [MATLAB](#page-80-0) routines

Suppose we want to change the sample rate while preserving information:e.g. Audio  $44.1$  kHz $\leftrightarrow$  $48$  kHz $\leftrightarrow$  $96$  kHz

Downsample:

LPF to new Nyquist bandwidth:  $\omega_0 = \frac{\pi}{K}$ 

#### Upsample:

LPF to old Nyquist bandwidth:  $\omega_0 = \frac{\pi}{K}$ 

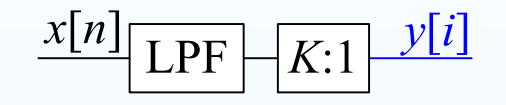

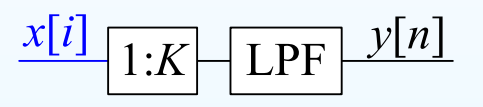

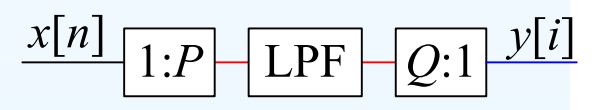

- •• Polyphase decomposition reduces computation by  $K = \max(P,Q)$ .
- •• The transition band centre should be at the Nyquist frequency,  $\omega_0 = \frac{\pi}{K}$

13: [Resampling](#page-0-0) Filters

- [Resampling](#page-1-0)
- [Halfband](#page-10-0) Filters
- Dyadic 1:8 [Upsampler](#page-20-0)
- Rational [Resampling](#page-30-0)
- Arbitrary [Resampling](#page-43-0) +
- Polynomial [Approximation](#page-52-0)
- [Farrow](#page-63-0) Filter +
- [Summary](#page-75-0)
- [MATLAB](#page-80-0) routines

Suppose we want to change the sample rate while preserving information:e.g. Audio  $44.1$  kHz $\leftrightarrow$  $48$  kHz $\leftrightarrow$  $96$  kHz

Downsample:

LPF to new Nyquist bandwidth:  $\omega_0 = \frac{\pi}{K}$ 

#### Upsample:

LPF to old Nyquist bandwidth:  $\omega_0 = \frac{\pi}{K}$ 

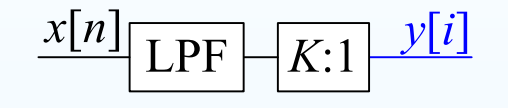

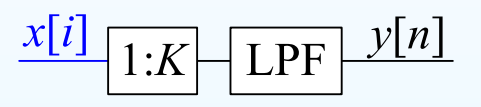

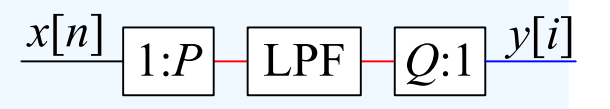

- •• Polyphase decomposition reduces computation by  $K = \max(P,Q)$ .
- •• The transition band centre should be at the Nyquist frequency,  $\omega_0 = \frac{\pi}{K}$
- Filter order  $M \approx \frac{d}{3.5\Delta\omega}$  where  $d$  is stopband attenuation in dB and  $\Delta\omega$ <br>is the transition bandwidth (Bemez-exchange estimate)  $\bullet$ is the transition bandwidth (Remez-exchange estimate).

13: [Resampling](#page-0-0) Filters

- [Resampling](#page-1-0)
- [Halfband](#page-10-0) Filters
- Dyadic 1:8 [Upsampler](#page-20-0)
- Rational [Resampling](#page-30-0)
- Arbitrary [Resampling](#page-43-0) +
- Polynomial [Approximation](#page-52-0)
- [Farrow](#page-63-0) Filter +
- [Summary](#page-75-0)
- [MATLAB](#page-80-0) routines

Suppose we want to change the sample rate while preserving information:e.g. Audio  $44.1$  kHz $\leftrightarrow$  $48$  kHz $\leftrightarrow$  $96$  kHz

Downsample:

LPF to new Nyquist bandwidth:  $\omega_0 = \frac{\pi}{K}$ 

#### Upsample:

LPF to old Nyquist bandwidth:  $\omega_0 = \frac{\pi}{K}$ 

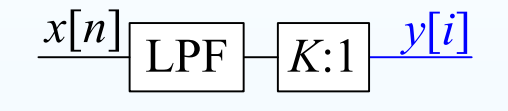

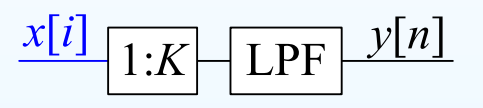

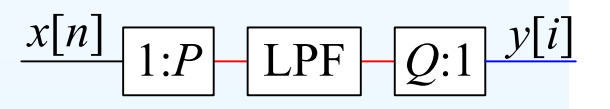

- •• Polyphase decomposition reduces computation by  $K = \max(P,Q)$ .
- •• The transition band centre should be at the Nyquist frequency,  $\omega_0 = \frac{\pi}{K}$
- Filter order  $M \approx \frac{d}{3.5\Delta\omega}$  where  $d$  is stopband attenuation in dB and  $\Delta\omega$ <br>is the transition bandwidth (Bemez-exchange estimate) •is the transition bandwidth (Remez-exchange estimate).
- $\bullet$ Fractional semi-Transition bandwidth,  $\alpha = \frac{\Delta \omega}{2 \omega_0}$ , is typically fixed.

13: [Resampling](#page-0-0) Filters

- [Resampling](#page-1-0)
- [Halfband](#page-10-0) Filters
- Dyadic 1:8 [Upsampler](#page-20-0)
- Rational [Resampling](#page-30-0)
- Arbitrary [Resampling](#page-43-0) +
- Polynomial [Approximation](#page-52-0)
- [Farrow](#page-63-0) Filter +
- [Summary](#page-75-0)
- [MATLAB](#page-80-0) routines

Suppose we want to change the sample rate while preserving information:e.g. Audio  $44.1$  kHz $\leftrightarrow$  $48$  kHz $\leftrightarrow$  $96$  kHz

Downsample:

LPF to new Nyquist bandwidth:  $\omega_0 = \frac{\pi}{K}$ 

#### Upsample:

LPF to old Nyquist bandwidth:  $\omega_0 = \frac{\pi}{K}$ 

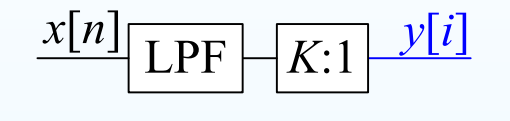

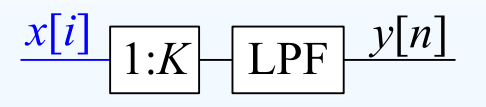

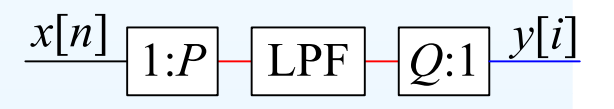

- $\bullet$ • Polyphase decomposition reduces computation by  $K = \max(P,Q)$ .
- •• The transition band centre should be at the Nyquist frequency,  $\omega_0 = \frac{\pi}{K}$
- Filter order  $M \approx \frac{d}{3.5\Delta\omega}$  where  $d$  is stopband attenuation in dB and  $\Delta\omega$ <br>is the transition bandwidth (Bemez-exchange estimate)  $\bullet$ is the transition bandwidth (Remez-exchange estimate).
- $\bullet$ Fractional semi-Transition bandwidth,  $\alpha = \frac{\Delta \omega}{2 \omega_0}$ , is typically fixed. e.g.  $\alpha = 0.05 \Rightarrow M \approx \frac{dK}{7\pi\alpha} = 0.9dK$  (where  $\omega_0 = \frac{\pi}{K}$ )

<span id="page-10-0"></span>13: [Resampling](#page-0-0) Filters

- [Resampling](#page-1-0)
- [Halfband](#page-10-0) Filters
- Dyadic 1:8 [Upsampler](#page-20-0)
- Rational [Resampling](#page-30-0)
- Arbitrary [Resampling](#page-43-0) +
- Polynomial [Approximation](#page-52-0)
- [Farrow](#page-63-0) Filter +
- [Summary](#page-75-0)
- [MATLAB](#page-80-0) routines

If  $K=2$  then the new Nyquist frequency is  $\mu \mu = \pi$  $\omega_0 = \frac{\pi}{2}.$ 

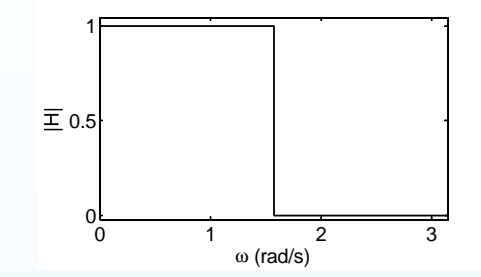

13: [Resampling](#page-0-0) Filters

- [Resampling](#page-1-0)
- [Halfband](#page-10-0) Filters
- Dyadic 1:8 [Upsampler](#page-20-0)
- Rational [Resampling](#page-30-0)
- Arbitrary [Resampling](#page-43-0) +
- Polynomial [Approximation](#page-52-0)
- [Farrow](#page-63-0) Filter +
- [Summary](#page-75-0)
- [MATLAB](#page-80-0) routines

If  $K=2$  then the new Nyquist frequency is  $\mu \mu = \pi$  $\omega_0 = \frac{\pi}{2}.$ 

We multiply ideal response  $\frac{\sin \omega_0 n}{\pi n}$  by a Kaiser<br>window window. $\frac{1}{2}$  and  $\frac{2}{3}$  3

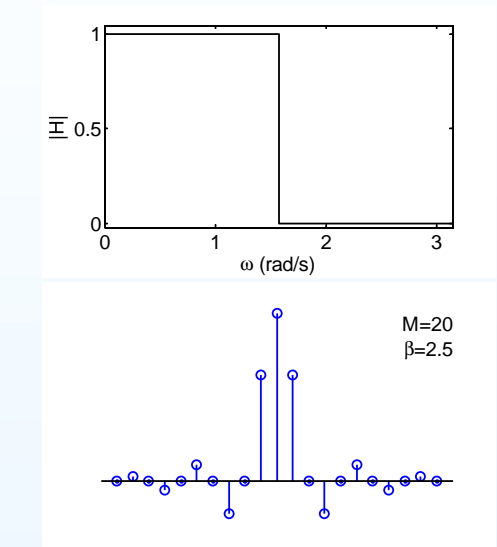

13: [Resampling](#page-0-0) Filters

- [Resampling](#page-1-0)
- [Halfband](#page-10-0) Filters
- Dyadic 1:8 [Upsampler](#page-20-0)
- Rational [Resampling](#page-30-0)
- Arbitrary [Resampling](#page-43-0) +
- Polynomial [Approximation](#page-52-0)
- [Farrow](#page-63-0) Filter +
- [Summary](#page-75-0)
- [MATLAB](#page-80-0) routines

If  $K=2$  then the new Nyquist frequency is  $\mu \mu = \pi$  $\omega_0 = \frac{\pi}{2}.$ 

We multiply ideal response  $\frac{\sin \omega_0 n}{\pi n}$  by a Kaiser<br>window window. $\frac{1}{2}$  and  $\frac{2}{3}$  3

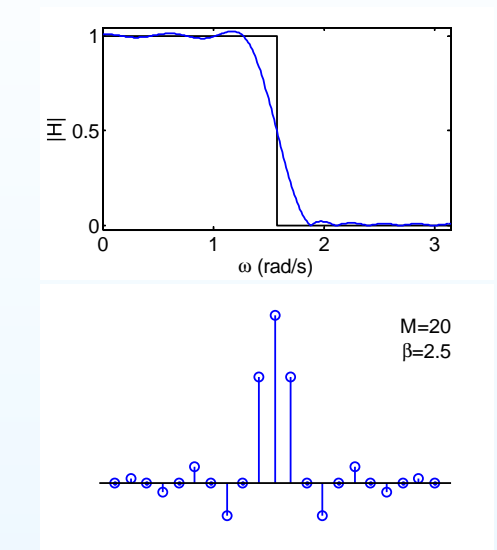

13: [Resampling](#page-0-0) Filters

- [Resampling](#page-1-0)
- [Halfband](#page-10-0) Filters
- Dyadic 1:8 [Upsampler](#page-20-0)
- Rational [Resampling](#page-30-0)
- Arbitrary [Resampling](#page-43-0) +
- Polynomial [Approximation](#page-52-0)
- [Farrow](#page-63-0) Filter +
- [Summary](#page-75-0)
- [MATLAB](#page-80-0) routines

If  $K=2$  then the new Nyquist frequency is  $\mu \mu = \pi$  $\omega_0 = \frac{\pi}{2}.$ 

We multiply ideal response  $\frac{\sin \omega_0 n}{\pi n}$  by a Kaiser<br>window. All over numbered points are zero. window. All even numbered points are zeroexcept  $h[0]=0.5.$ 

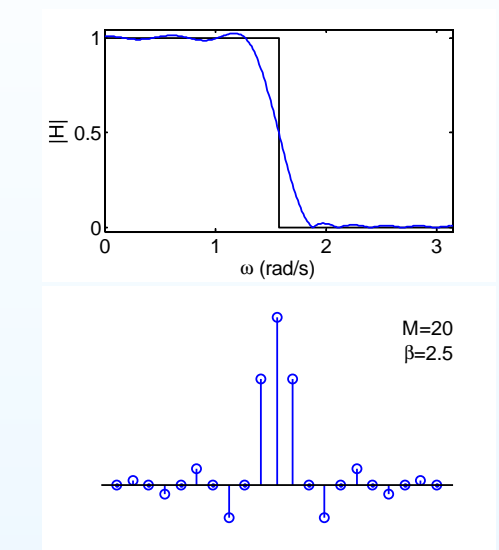

13: [Resampling](#page-0-0) Filters

- [Resampling](#page-1-0)
- [Halfband](#page-10-0) Filters
- Dyadic 1:8 [Upsampler](#page-20-0)
- Rational [Resampling](#page-30-0)
- Arbitrary [Resampling](#page-43-0) +
- Polynomial [Approximation](#page-52-0)
- [Farrow](#page-63-0) Filter +
- [Summary](#page-75-0)
- [MATLAB](#page-80-0) routines

If  $K=2$  then the new Nyquist frequency is  $\mu \mu = \pi$  $\omega_0 = \frac{\pi}{2}.$ 

We multiply ideal response  $\frac{\sin \omega_0 n}{\pi n}$  by a Kaiser<br>window. All over numbered points are zero. window. All even numbered points are zeroexcept  $h[0]=0.5.$ 

If  $4 \mid M$  and we make the filter causal ( $\times z^{-\frac{M}{2}}$ ),  $H(z) = 0.5z^{-\frac{M}{2}} + z^{-1} \sum_{r=0}^{\frac{M}{2}-1} h_1[r] z^{-2r}$ where  $h_1[r] = h[2r + 1 - \frac{M}{2}]$ 

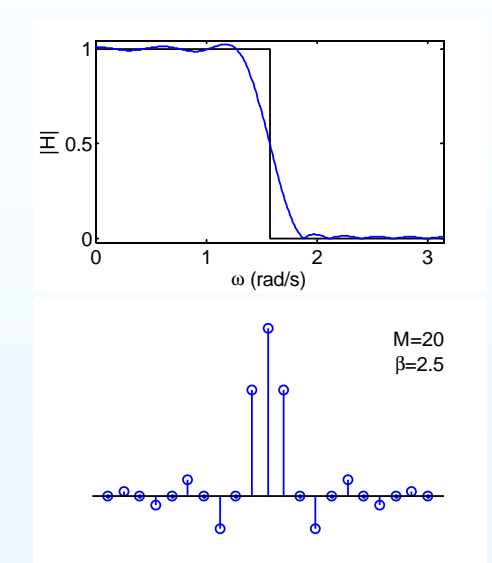

13: [Resampling](#page-0-0) Filters

- [Resampling](#page-1-0)
- [Halfband](#page-10-0) Filters
- Dyadic 1:8 [Upsampler](#page-20-0)
- Rational [Resampling](#page-30-0)
- Arbitrary [Resampling](#page-43-0) +
- Polynomial [Approximation](#page-52-0)
- [Farrow](#page-63-0) Filter +
- [Summary](#page-75-0)
- [MATLAB](#page-80-0) routines

If  $K=2$  then the new Nyquist frequency is  $\mu \mu = \pi$  $\omega_0 = \frac{\pi}{2}.$ 

We multiply ideal response  $\frac{\sin \omega_0 n}{\pi n}$  by a Kaiser<br>window. All over numbered points are zero. window. All even numbered points are zeroexcept  $h[0]=0.5.$ 

If  $4 \mid M$  and we make the filter causal ( $\times z^{-\frac{M}{2}}$ ),  $H(z) = 0.5z^{-\frac{M}{2}} + z^{-1} \sum_{r=0}^{\frac{M}{2}-1} h_1[r] z^{-2r}$ where  $h_1[r] = h[2r + 1 - \frac{M}{2}]$ 

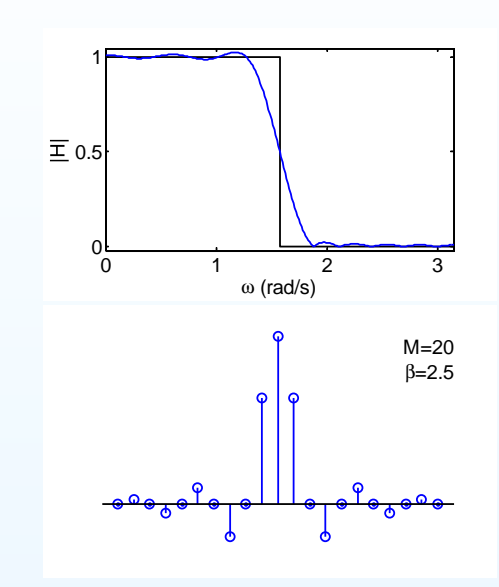

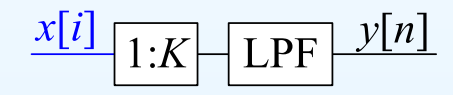

Half-band upsampler:

13: [Resampling](#page-0-0) Filters

- [Resampling](#page-1-0)
- [Halfband](#page-10-0) Filters
- Dyadic 1:8 [Upsampler](#page-20-0)
- Rational [Resampling](#page-30-0)
- Arbitrary [Resampling](#page-43-0) +
- Polynomial [Approximation](#page-52-0)
- [Farrow](#page-63-0) Filter +
- [Summary](#page-75-0)
- [MATLAB](#page-80-0) routines

If  $K=2$  then the new Nyquist frequency is  $\mu \mu = \pi$  $\omega_0 = \frac{\pi}{2}.$ 

We multiply ideal response  $\frac{\sin \omega_0 n}{\pi n}$  by a Kaiser<br>window. All over numbered points are zero. window. All even numbered points are zeroexcept  $h[0]=0.5.$ 

If  $4 \mid M$  and we make the filter causal ( $\times z^{-\frac{M}{2}}$ ),  $H(z) = 0.5z^{-\frac{M}{2}} + z^{-1} \sum_{r=0}^{\frac{M}{2}-1} h_1[r] z^{-2r}$ where  $h_1[r] = h[2r + 1 - \frac{M}{2}]$ 

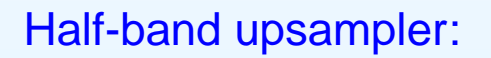

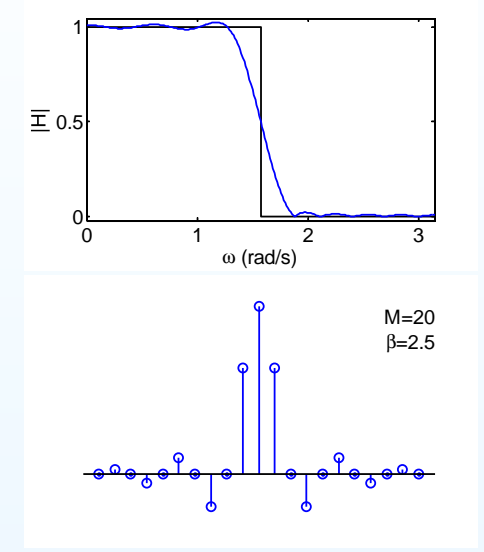

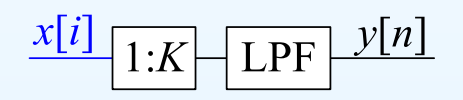

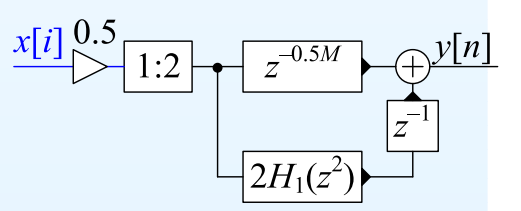

13: [Resampling](#page-0-0) Filters

- [Resampling](#page-1-0)
- [Halfband](#page-10-0) Filters
- Dyadic 1:8 [Upsampler](#page-20-0)
- Rational [Resampling](#page-30-0)
- Arbitrary [Resampling](#page-43-0) +
- Polynomial [Approximation](#page-52-0)
- [Farrow](#page-63-0) Filter +
- [Summary](#page-75-0)
- [MATLAB](#page-80-0) routines

If  $K=2$  then the new Nyquist frequency is  $\mu \mu = \pi$  $\omega_0 = \frac{\pi}{2}.$ 

We multiply ideal response  $\frac{\sin \omega_0 n}{\pi n}$  by a Kaiser<br>window. All over numbered points are zero. window. All even numbered points are zeroexcept  $h[0]=0.5.$ 

If  $4 \mid M$  and we make the filter causal ( $\times z^{-\frac{M}{2}}$ ),  $H(z) = 0.5z^{-\frac{M}{2}} + z^{-1} \sum_{r=0}^{\frac{M}{2}-1} h_1[r] z^{-2r}$ where  $h_1[r] = h[2r + 1 - \frac{M}{2}]$ 

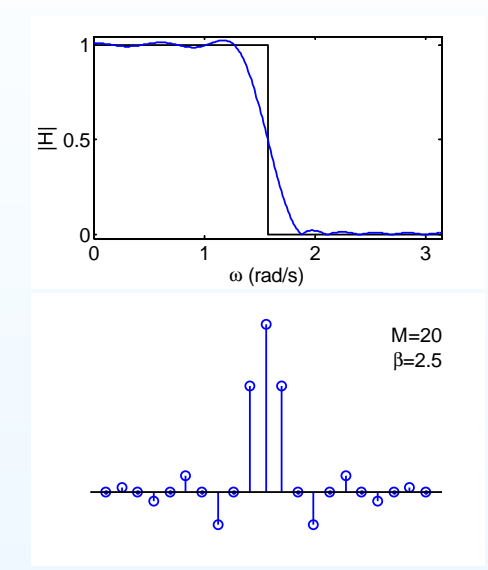

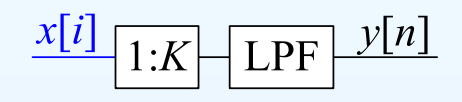

Half-band upsampler:

We interchange the filters with the 1:2 blockand use the commutator notation.

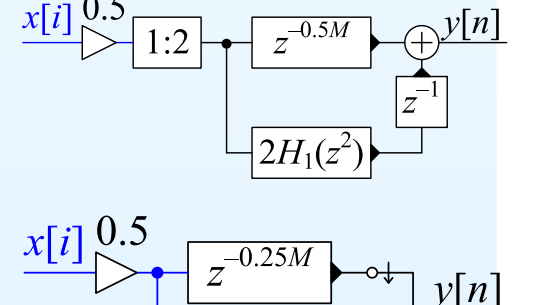

13: [Resampling](#page-0-0) Filters

- [Resampling](#page-1-0)
- [Halfband](#page-10-0) Filters
- Dyadic 1:8 [Upsampler](#page-20-0)
- Rational [Resampling](#page-30-0)
- Arbitrary [Resampling](#page-43-0) +
- Polynomial [Approximation](#page-52-0)
- [Farrow](#page-63-0) Filter +
- [Summary](#page-75-0)
- [MATLAB](#page-80-0) routines

If  $K=2$  then the new Nyquist frequency is  $\mu \mu = \pi$  $\omega_0 = \frac{\pi}{2}.$ 

We multiply ideal response  $\frac{\sin \omega_0 n}{\pi n}$  by a Kaiser<br>window. All over numbered points are zero. window. All even numbered points are zeroexcept  $h[0]=0.5.$ 

If  $4 \mid M$  and we make the filter causal ( $\times z^{-\frac{M}{2}}$ ),  $H(z) = 0.5z^{-\frac{M}{2}} + z^{-1} \sum_{r=0}^{\frac{M}{2}-1} h_1[r] z^{-2r}$ where  $h_1[r] = h[2r + 1 - \frac{M}{2}]$ 

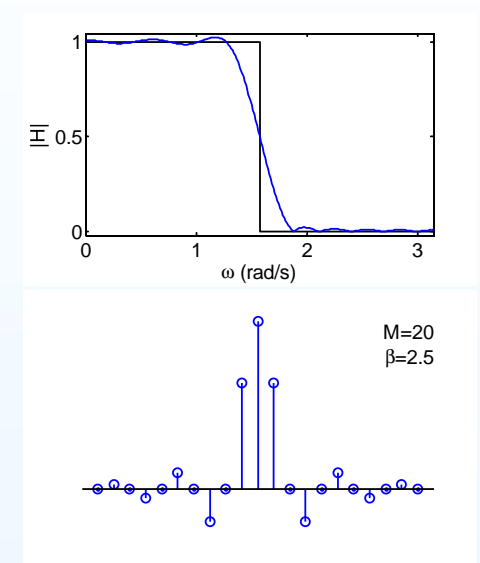

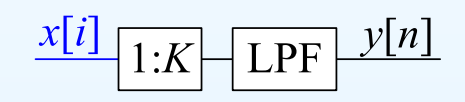

Half-band upsampler:

We interchange the filters with the 1:2 blockand use the commutator notation.

 $H_1(z)$  is symmetrical with  $\frac{M}{2}$  coefficients so we need  $\frac{M}{4}$  multipliers in total (input gain of  $0.5$  can usually be absorbed elsewhere).

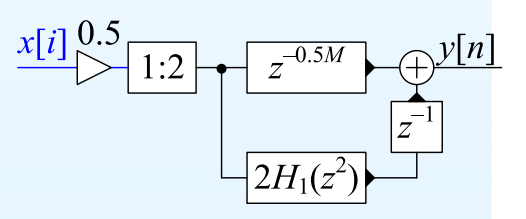

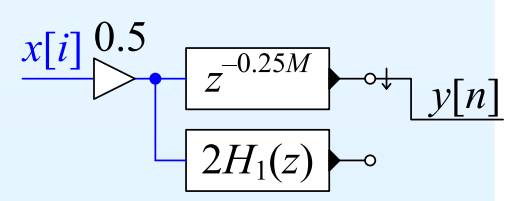

13: [Resampling](#page-0-0) Filters

- [Resampling](#page-1-0)
- [Halfband](#page-10-0) Filters
- Dyadic 1:8 [Upsampler](#page-20-0)
- Rational [Resampling](#page-30-0)
- Arbitrary [Resampling](#page-43-0) +
- Polynomial [Approximation](#page-52-0)
- [Farrow](#page-63-0) Filter +
- [Summary](#page-75-0)
- [MATLAB](#page-80-0) routines

If  $K=2$  then the new Nyquist frequency is  $\mu \mu = \pi$  $\omega_0 = \frac{\pi}{2}.$ 

We multiply ideal response  $\frac{\sin \omega_0 n}{\pi n}$  by a Kaiser<br>window. All over numbered points are zero. window. All even numbered points are zeroexcept  $h[0]=0.5.$ 

If  $4 \mid M$  and we make the filter causal ( $\times z^{-\frac{M}{2}}$ ),  $H(z) = 0.5z^{-\frac{M}{2}} + z^{-1} \sum_{r=0}^{\frac{M}{2}-1} h_1[r] z^{-2r}$ where  $h_1[r] = h[2r + 1 - \frac{M}{2}]$ 

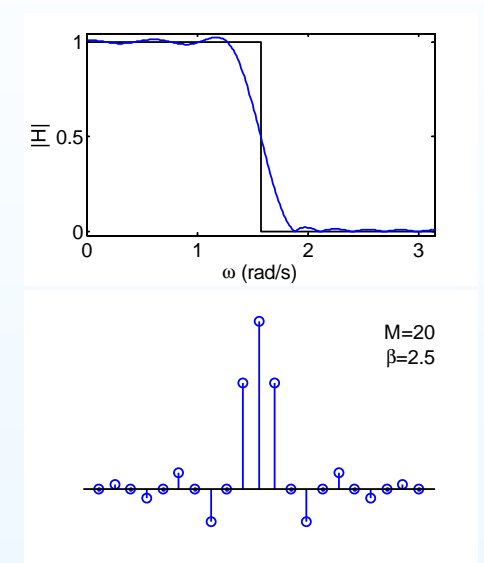

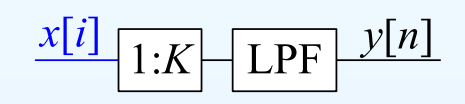

Half-band upsampler:

We interchange the filters with the 1:2 blockand use the commutator notation.

 $H_1(z)$  is symmetrical with  $\frac{M}{2}$  coefficients so we need  $\frac{M}{4}$  multipliers in total (input gain of  $0.5$  can usually be absorbed elsewhere).

Computation:  $\frac{M}{4}$  multiplies per input sample

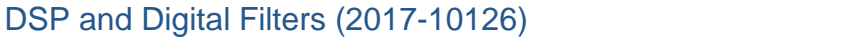

 $v|n$ 

<span id="page-20-0"></span>13: [Resampling](#page-0-0) Filters

- [Resampling](#page-1-0)
- [Halfband](#page-10-0) Filters
- Dyadic 1:8 [Upsampler](#page-20-0)
- Rational [Resampling](#page-30-0)
- Arbitrary [Resampling](#page-43-0) +
- Polynomial [Approximation](#page-52-0)
- [Farrow](#page-63-0) Filter +
- [Summary](#page-75-0)
- [MATLAB](#page-80-0) routines

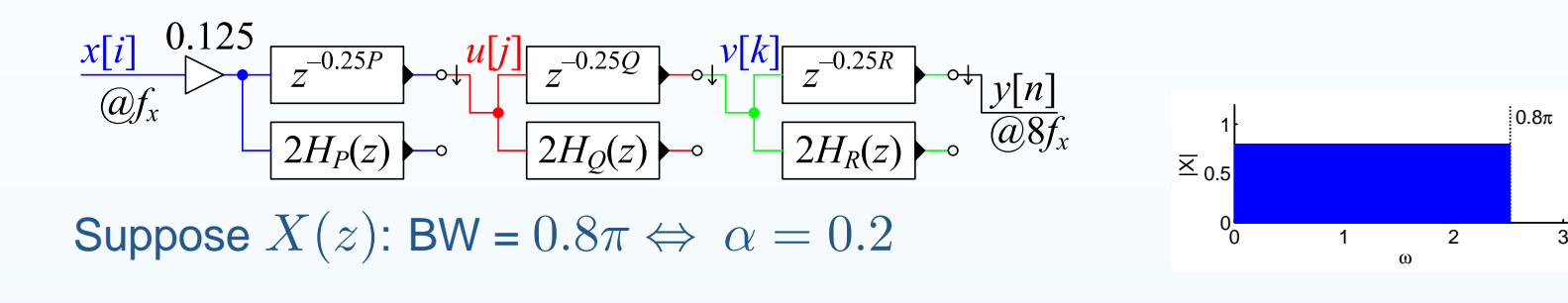

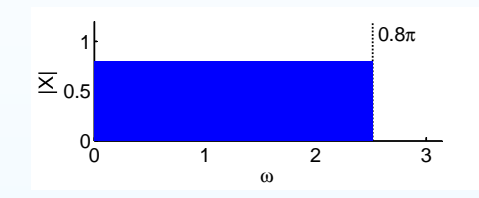

13: [Resampling](#page-0-0) Filters

- [Resampling](#page-1-0)
- [Halfband](#page-10-0) Filters
- Dyadic 1:8 [Upsampler](#page-20-0)
- Rational [Resampling](#page-30-0)
- Arbitrary [Resampling](#page-43-0) +
- Polynomial [Approximation](#page-52-0)
- [Farrow](#page-63-0) Filter +
- [Summary](#page-75-0)
- [MATLAB](#page-80-0) routines

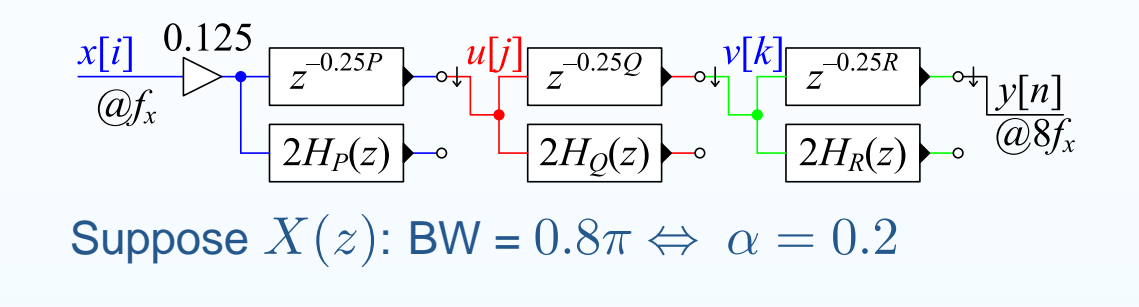

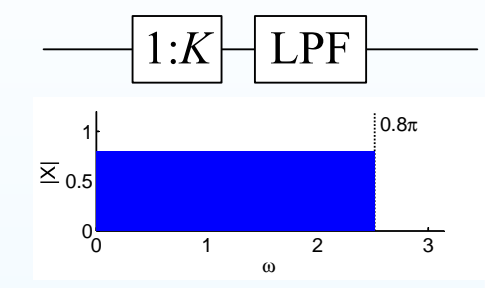

Upsample 1:2  $\rightarrow U(z)$ :

13: [Resampling](#page-0-0) Filters

- [Resampling](#page-1-0)
- [Halfband](#page-10-0) Filters
- Dyadic 1:8 [Upsampler](#page-20-0)
- Rational [Resampling](#page-30-0)
- Arbitrary [Resampling](#page-43-0) +
- Polynomial [Approximation](#page-52-0)
- [Farrow](#page-63-0) Filter +
- [Summary](#page-75-0)
- [MATLAB](#page-80-0) routines

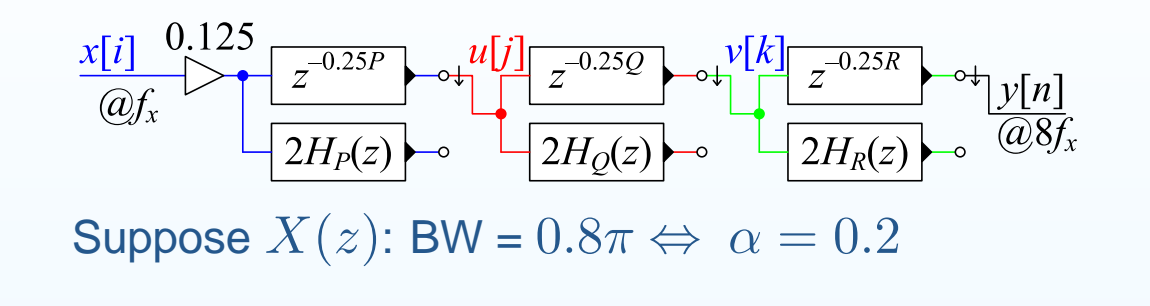

 $\textsf{Upsample 1:2}\rightarrow U(z)\text{:}$ Filter  $H_{\rm D}(z)$  must rev Filter  $H_{P}(z)$  must remove image:  $\Delta\omega=0.2\pi$ 

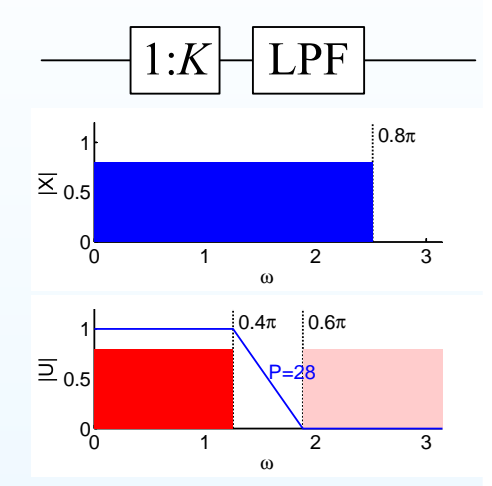

13: [Resampling](#page-0-0) Filters

- [Resampling](#page-1-0)
- [Halfband](#page-10-0) Filters
- Dyadic 1:8 [Upsampler](#page-20-0)
- Rational [Resampling](#page-30-0)
- Arbitrary [Resampling](#page-43-0) +
- Polynomial [Approximation](#page-52-0)
- [Farrow](#page-63-0) Filter +
- [Summary](#page-75-0)
- [MATLAB](#page-80-0) routines

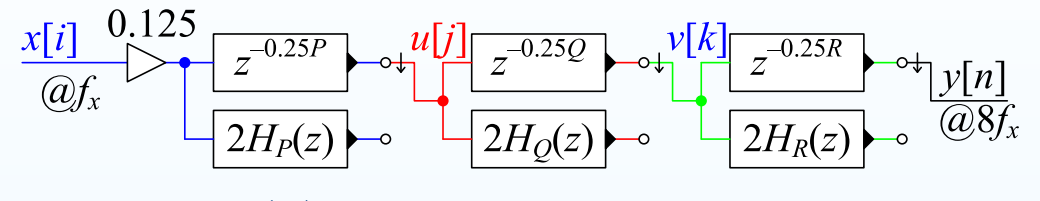

Suppose  $X(z)$ : BW =  $0.8\pi \Leftrightarrow \alpha = 0.2$ 

 $\textsf{Upsample 1:2}\rightarrow U(z)\text{:}$ Filter  $H_{\rm D}(z)$  must rev Filter  $H_{P}(z)$  must remove image:  $\Delta \omega = 0.2 \pi$ For attenuation =  $60$  dB,  $P \approx \frac{60}{3.5 \Delta \omega} = 27.3$ 

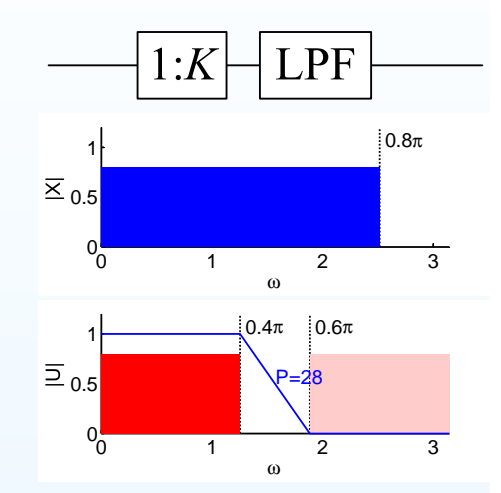

13: [Resampling](#page-0-0) Filters

- [Resampling](#page-1-0)
- [Halfband](#page-10-0) Filters
- Dyadic 1:8 [Upsampler](#page-20-0)
- Rational [Resampling](#page-30-0)
- Arbitrary [Resampling](#page-43-0) +
- Polynomial [Approximation](#page-52-0)
- [Farrow](#page-63-0) Filter +
- [Summary](#page-75-0)
- [MATLAB](#page-80-0) routines

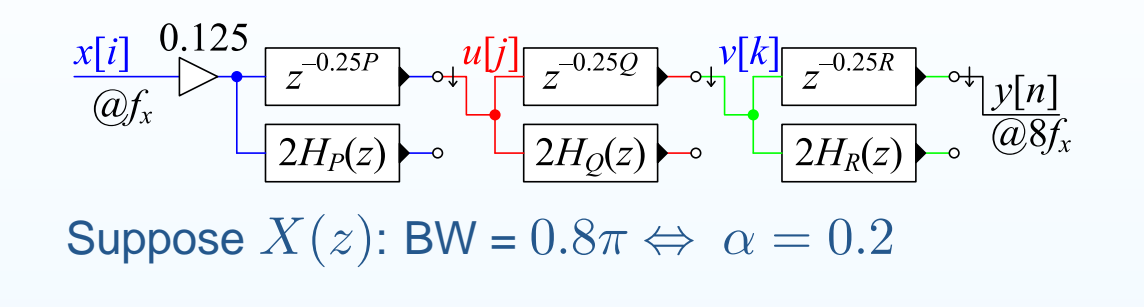

 $\textsf{Upsample 1:2}\rightarrow U(z)\text{:}$ Filter  $H_{\rm D}(z)$  must rev Filter  $H_{P}(z)$  must remove image:  $\Delta \omega = 0.2 \pi$ For attenuation =  $60$  dB,  $P \approx \frac{60}{3.5 \Delta \omega} = 27.3$ Round up to a multiple of  $4: P = 28$ 

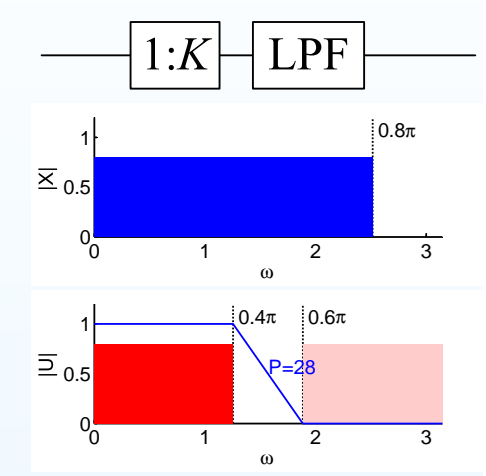

13: [Resampling](#page-0-0) Filters

- [Resampling](#page-1-0)
- [Halfband](#page-10-0) Filters
- Dyadic 1:8 [Upsampler](#page-20-0)
- Rational [Resampling](#page-30-0)
- Arbitrary [Resampling](#page-43-0) +
- Polynomial [Approximation](#page-52-0)
- [Farrow](#page-63-0) Filter +
- [Summary](#page-75-0)
- [MATLAB](#page-80-0) routines

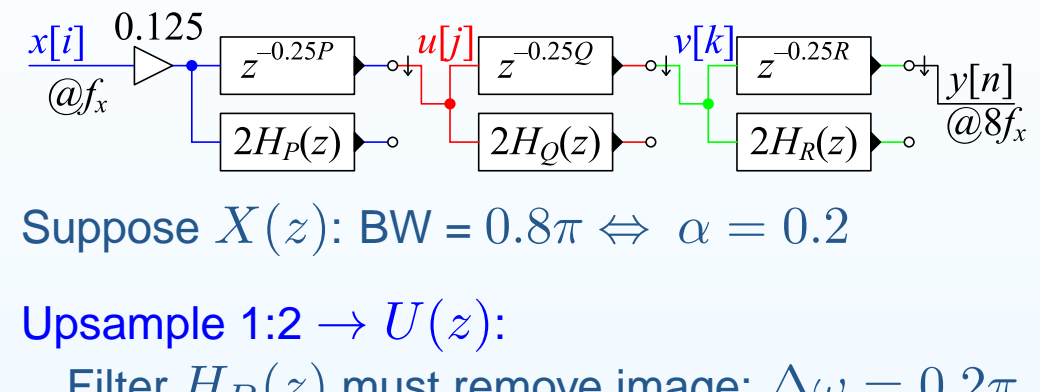

Filter  $H_{P}(z)$  must remove image:  $\Delta \omega = 0.2 \pi$ For attenuation =  $60$  dB,  $P \approx \frac{60}{3.5 \Delta \omega} = 27.3$ Round up to a multiple of  $4: P = 28$ 

$$
Upsample 1:2 \to V(z): \Delta \omega = 0.6\pi \Rightarrow Q = 12
$$

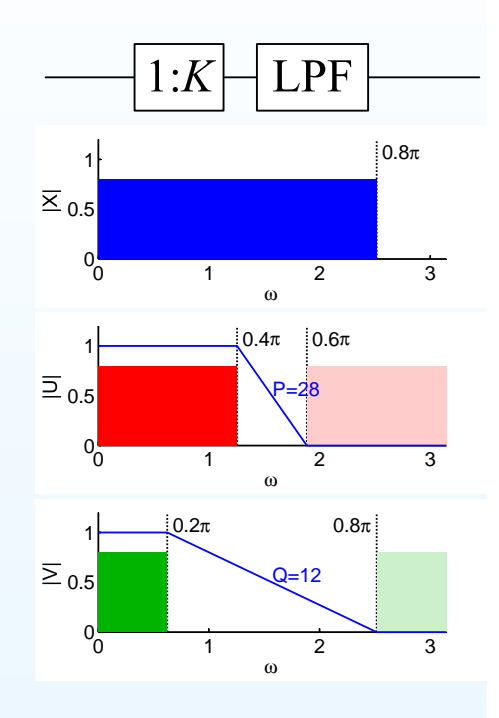

13: [Resampling](#page-0-0) Filters

- [Resampling](#page-1-0)
- [Halfband](#page-10-0) Filters
- Dyadic 1:8 [Upsampler](#page-20-0)
- Rational [Resampling](#page-30-0)
- Arbitrary [Resampling](#page-43-0) +
- Polynomial [Approximation](#page-52-0)
- [Farrow](#page-63-0) Filter +
- [Summary](#page-75-0)
- [MATLAB](#page-80-0) routines

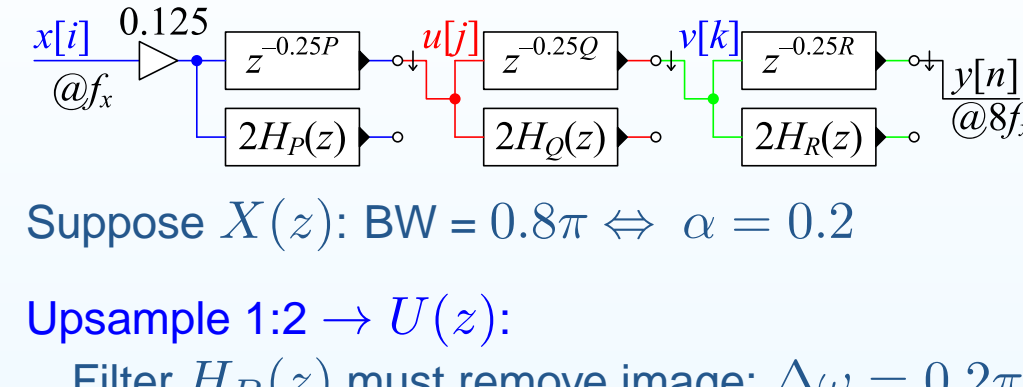

Filter  $H_{P}(z)$  must remove image:  $\Delta \omega = 0.2 \pi$ For attenuation =  $60$  dB,  $P \approx \frac{60}{3.5 \Delta \omega} = 27.3$ Round up to a multiple of  $4: P = 28$ 

**Upsample 1:2** → 
$$
V(z)
$$
:  $\Delta \omega = 0.6π ⇒ Q = 12$ 

**Upsample 1:2** → 
$$
Y(z)
$$
:  $\Delta \omega = 0.8\pi \Rightarrow R = 8$ 

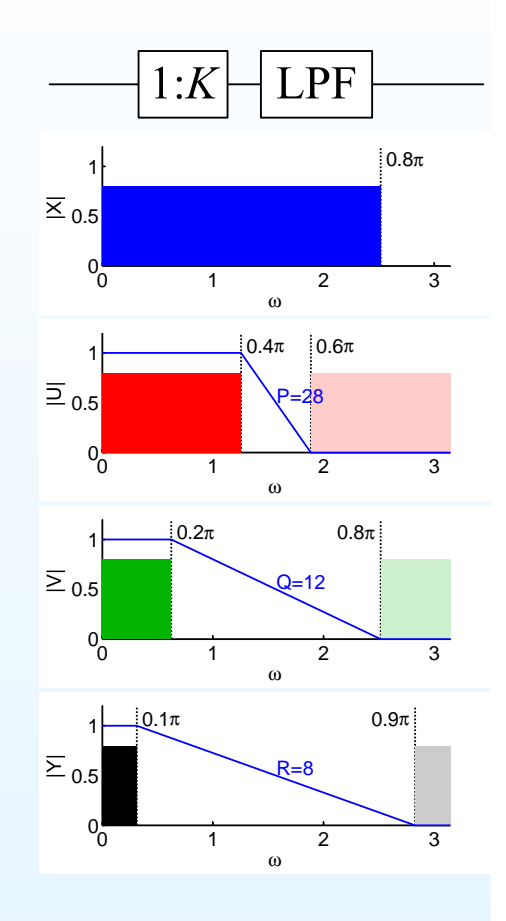

13: [Resampling](#page-0-0) Filters

- [Resampling](#page-1-0)
- [Halfband](#page-10-0) Filters
- Dyadic 1:8 [Upsampler](#page-20-0)
- Rational [Resampling](#page-30-0)
- Arbitrary [Resampling](#page-43-0) +
- Polynomial [Approximation](#page-52-0)
- [Farrow](#page-63-0) Filter +
- [Summary](#page-75-0)
- [MATLAB](#page-80-0) routines

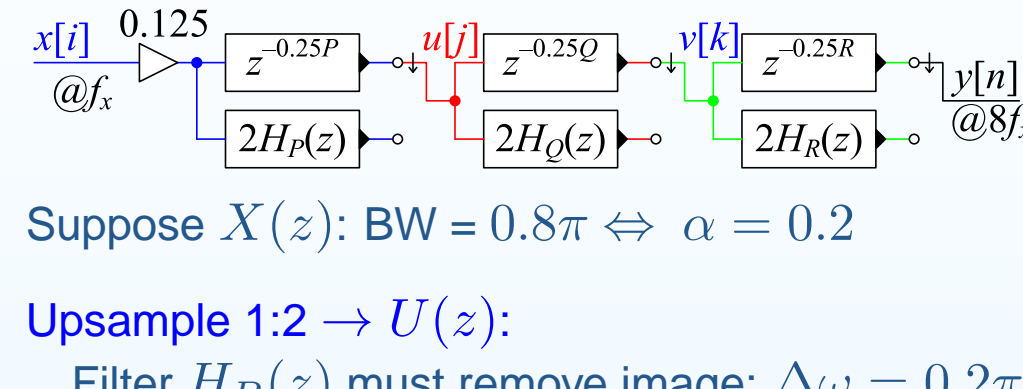

Filter  $H_{P}(z)$  must remove image:  $\Delta \omega = 0.2 \pi$ For attenuation =  $60$  dB,  $P \approx \frac{60}{3.5 \Delta \omega} = 27.3$ Round up to a multiple of  $4: P = 28$ 

$$
Upsample 1:2 → V(z): Δω = 0.6π ⇒ Q = 12
$$

Upsample 1:2 →  $Y(z)$ :  $\Delta \omega = 0.8 \pi \Rightarrow R = 8$ <br>[diminishing returns + bigher sample rate] [diminishing returns <sup>+</sup> higher sample rate]

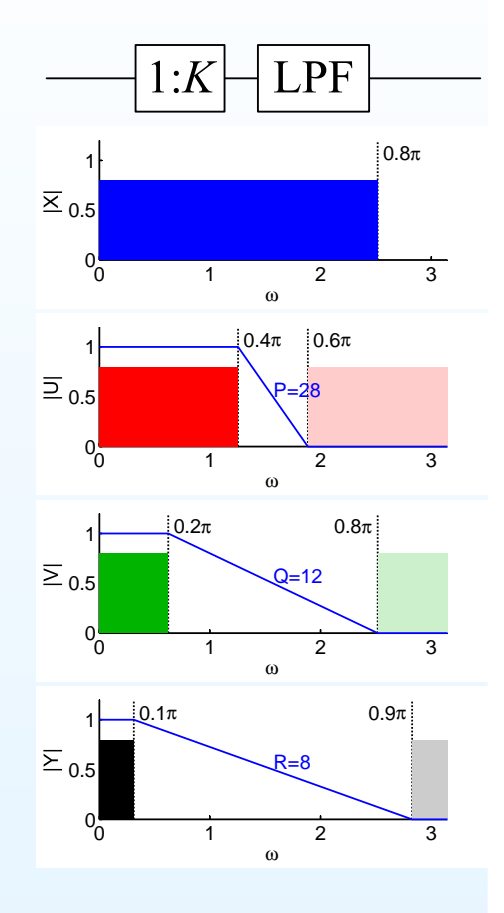

13: [Resampling](#page-0-0) Filters

- [Resampling](#page-1-0)
- [Halfband](#page-10-0) Filters
- Dyadic 1:8 [Upsampler](#page-20-0)
- Rational [Resampling](#page-30-0)
- Arbitrary [Resampling](#page-43-0) +
- Polynomial [Approximation](#page-52-0)
- [Farrow](#page-63-0) Filter +
- [Summary](#page-75-0)
- [MATLAB](#page-80-0) routines

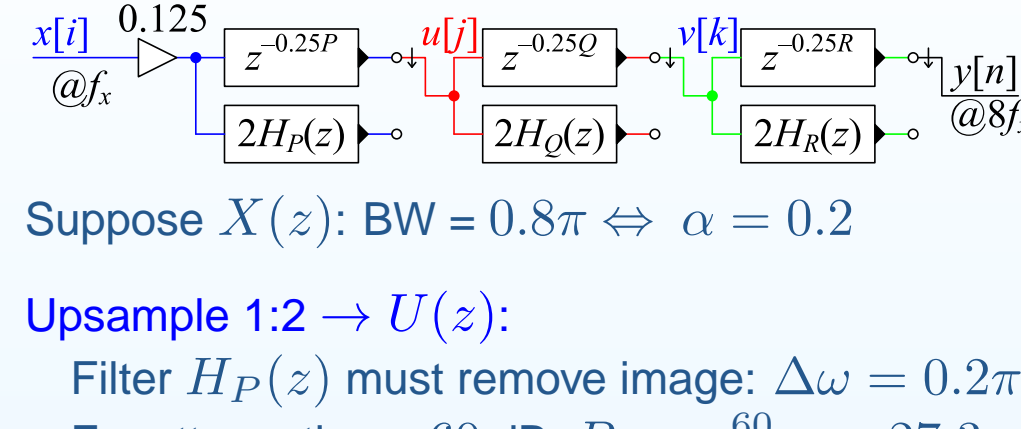

For attenuation =  $60$  dB,  $P \approx \frac{60}{3.5 \Delta \omega} = 27.3$ Round up to a multiple of  $4: P = 28$ 

$$
Upsample 1:2 \to V(z): \Delta \omega = 0.6\pi \Rightarrow Q = 12
$$

Upsample 1:2 →  $Y(z)$ :  $\Delta \omega = 0.8 \pi \Rightarrow R = 8$ <br>[diminishing returns + bigher sample rate] [diminishing returns <sup>+</sup> higher sample rate]

Multiplication Count:

$$
\left(1+\frac{P}{4}\right) \times f_x + \frac{Q}{4} \times 2f_x + \frac{R}{4} \times 4f_x = 22f_x
$$

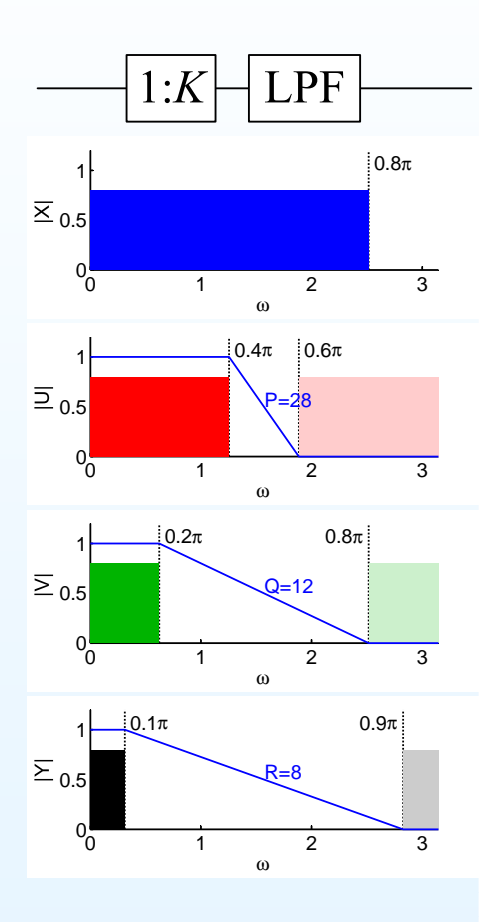

13: [Resampling](#page-0-0) Filters

- [Resampling](#page-1-0)
- [Halfband](#page-10-0) Filters
- Dyadic 1:8 [Upsampler](#page-20-0)
- Rational [Resampling](#page-30-0)
- Arbitrary [Resampling](#page-43-0) +
- Polynomial [Approximation](#page-52-0)
- [Farrow](#page-63-0) Filter +
- [Summary](#page-75-0)
- [MATLAB](#page-80-0) routines

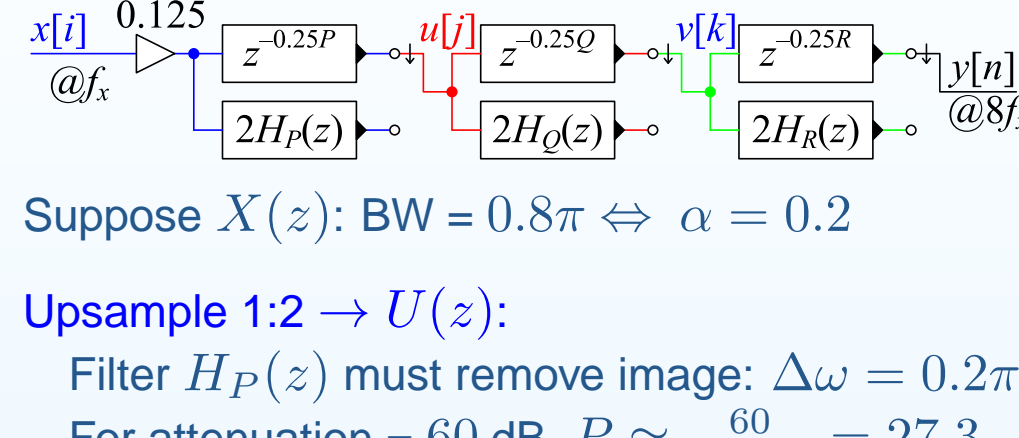

For attenuation =  $60$  dB,  $P \approx \frac{60}{3.5 \Delta \omega} = 27.3$ Round up to a multiple of  $4: P = 28$ 

$$
Upsample 1:2 → V(z): Δω = 0.6π ⇒ Q = 12
$$

Upsample 1:2 →  $Y(z)$ :  $\Delta \omega = 0.8 \pi \Rightarrow R = 8$ <br>[diminishing returns + bigher sample rate] [diminishing returns <sup>+</sup> higher sample rate]

Multiplication Count:

$$
\left(1+\frac{P}{4}\right) \times f_x + \frac{Q}{4} \times 2f_x + \frac{R}{4} \times 4f_x = 22f_x
$$

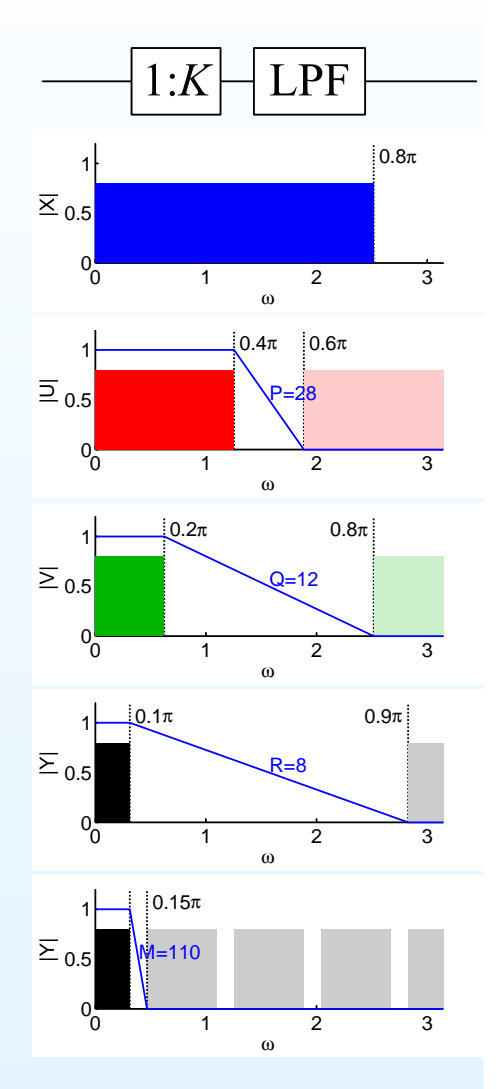

Alternative approach using direct 1:8 upsampling:  $\Delta\omega=0.05\pi\Rightarrow M=110\Rightarrow 111f_x$  multiplications (using polyphase)

Resampling: <sup>13</sup> – <sup>4</sup> / <sup>10</sup>

#### <span id="page-30-0"></span>13: [Resampling](#page-0-0) Filters

- [Resampling](#page-1-0)
- [Halfband](#page-10-0) Filters
- Dyadic 1:8 [Upsampler](#page-20-0)
- Rational [Resampling](#page-30-0)
- Arbitrary [Resampling](#page-43-0) +
- Polynomial [Approximation](#page-52-0)
- [Farrow](#page-63-0) Filter +
- [Summary](#page-75-0)
- [MATLAB](#page-80-0) routines

# To resample by  $\frac{P}{Q}$  do 1:P<br>then LPE then O:1 then LPF, then <sup>Q</sup>:1.

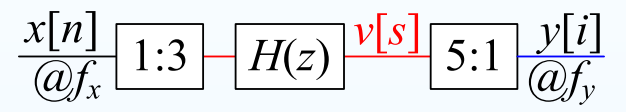

13: [Resampling](#page-0-0) Filters

- [Resampling](#page-1-0)
- [Halfband](#page-10-0) Filters
- Dyadic 1:8 [Upsampler](#page-20-0)
- Rational [Resampling](#page-30-0)
- Arbitrary [Resampling](#page-43-0) +
- Polynomial [Approximation](#page-52-0)
- [Farrow](#page-63-0) Filter +
- [Summary](#page-75-0)
- [MATLAB](#page-80-0) routines

 $x[n]$  $\times$   $\times$  $\boldsymbol{\mathsf{x}}$  $\boldsymbol{\mathsf{x}}$  $\boldsymbol{\mathsf{x}}$  $\boldsymbol{\mathsf{x}}$  $\times$   $\times$  $\boldsymbol{\mathsf{x}}$ 

ΟΔΦΟΔΦΟΔΦΟΔΦΟΔΦΟΔΦΟΔΦΟΔΦΟΔ  $v[s]$ 

Resample by 
$$
\frac{P}{Q} \Rightarrow \omega_0 = \frac{\pi}{\max(P, Q)}
$$

To resample by 
$$
\frac{P}{Q}
$$
 do 1:P  
then LPF, then Q:1.

$$
\frac{x[n]}{(\mathcal{Q}f_x)} \left[ \frac{1:3}{1:3} - \frac{H(z)}{H(z)} \frac{v[s]}{s:1} \frac{y[i]}{(\mathcal{Q}f_y)} \right]
$$

13: [Resampling](#page-0-0) Filters

- [Resampling](#page-1-0)
- [Halfband](#page-10-0) Filters
- Dyadic 1:8 [Upsampler](#page-20-0)
- Rational [Resampling](#page-30-0)
- Arbitrary [Resampling](#page-43-0) +
- Polynomial [Approximation](#page-52-0)
- [Farrow](#page-63-0) Filter +
- [Summary](#page-75-0)
- [MATLAB](#page-80-0) routines

 $x[n]$  $\times$   $\times$  $\boldsymbol{\mathsf{x}}$  $\boldsymbol{\mathsf{x}}$  $\boldsymbol{\mathsf{x}}$  $\boldsymbol{\mathsf{x}}$  $\boldsymbol{\mathsf{x}}$  $\boldsymbol{\mathsf{x}}$  $\boldsymbol{\mathsf{x}}$ 

ΟΔΦΟΔΦΟΔΦΟΔΦΟΔΦΟΔΦΟΔΦΟΔΦΟΔ  $v[s]$ 

To resample by 
$$
\frac{P}{Q}
$$
 do 1:P  
then LPF, then Q:1.

$$
\frac{x[n]}{(\partial f_x)} \left[ \frac{1:3}{1:3} - \frac{1}{2} \frac{y[s]}{s!} \frac{5:1}{\partial f_y} \frac{y[i]}{s!}
$$

Resample by 
$$
\frac{P}{Q} \Rightarrow \omega_0 = \frac{\pi}{\max(P,Q)}
$$
  
\n $\Delta \omega \triangleq 2\alpha \omega_0 = \frac{2\alpha \pi}{\max(P,Q)}$ 

13: [Resampling](#page-0-0) Filters

- [Resampling](#page-1-0)
- [Halfband](#page-10-0) Filters
- Dyadic 1:8 [Upsampler](#page-20-0)
- Rational [Resampling](#page-30-0)
- Arbitrary [Resampling](#page-43-0) +
- Polynomial [Approximation](#page-52-0)
- [Farrow](#page-63-0) Filter +
- [Summary](#page-75-0)
- [MATLAB](#page-80-0) routines

 $x[n]$  $\boldsymbol{\mathsf{x}}$  $\boldsymbol{\mathsf{x}}$  $\boldsymbol{\mathsf{x}}$  $\boldsymbol{\mathsf{x}}$  $\boldsymbol{\mathsf{x}}$  $\boldsymbol{\times}$  $\boldsymbol{\mathsf{x}}$ X. X

ΟΔΦΟΔΦΟΔΦΟΔΦΟΔΦΟΔΦΟΔΦΟΔ  $v[s]$ 

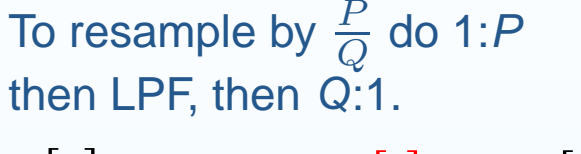

$$
\frac{x[n]}{(\partial f_x)} \left[ \frac{1:3}{H(z)} \frac{v[s]}{s:1} \frac{y[i]}{(\partial f_y)} \right]
$$

Resample by 
$$
\frac{P}{Q} \Rightarrow \omega_0 = \frac{\pi}{\max(P,Q)}
$$
  
\n $\Delta \omega \triangleq 2\alpha \omega_0 = \frac{2\alpha \pi}{\max(P,Q)}$ 

Polyphase:  $H(z) = \sum_{p=0}^{P-1} z^{-p} H_p(z^P)$ 

13: [Resampling](#page-0-0) Filters

- [Resampling](#page-1-0)
- [Halfband](#page-10-0) Filters
- Dyadic 1:8 [Upsampler](#page-20-0)
- Rational [Resampling](#page-30-0)
- Arbitrary [Resampling](#page-43-0) +
- Polynomial [Approximation](#page-52-0)
- [Farrow](#page-63-0) Filter +
- [Summary](#page-75-0)
- [MATLAB](#page-80-0) routines

 $x[n]$  $\boldsymbol{\mathsf{x}}$  $\boldsymbol{\mathsf{x}}$  $\boldsymbol{\mathsf{x}}$  $\boldsymbol{\mathsf{x}}$  $\boldsymbol{\mathsf{x}}$  $\boldsymbol{\mathsf{x}}$  $\times$   $\times$  $\boldsymbol{\mathsf{x}}$ 

ΟΔΦΟΔΦΟΔΦΟΔΦΟΔΦΟΔΦΟΔΦΟΔΦ  $v[s]$ 

To resample by 
$$
\frac{P}{Q}
$$
 do 1:P  
then LPF, then Q:1.  

$$
\frac{x[n]}{Qf_x}
$$
1:3  $\left[\frac{H(z)}{H(z)}\right]^{\nu[s]} \left[\frac{5:1}{Qf_y}\right]^{\nu[t]}$ 

Resample by 
$$
\frac{P}{Q} \Rightarrow \omega_0 = \frac{\pi}{\max(P,Q)}
$$
  
\n
$$
\Delta \omega \triangleq 2\alpha \omega_0 = \frac{2\alpha \pi}{\max(P,Q)}
$$

$$
Polyphase: H(z) = \sum_{p=0}^{P-1} z^{-p} H_p(z^P)
$$

$$
\frac{x[n]}{a} \frac{\overline{p} \left[\frac{H_p(z)}{H_p(z)}\right] \cdot \frac{y[i]}{S \cdot 1}}{h_0[r] \cdot \sigma} \frac{y[i]}{h_1[r] \cdot \sigma} \frac{\overline{p} \cdot \frac{y[i]}{S \cdot 1}}{w \cdot \sigma} \cdot \frac{y[i]}{m}
$$
\n
$$
h_1[r] \cdot \sigma \quad \text{(a)} \quad r = 0:R
$$

13: [Resampling](#page-0-0) Filters

- [Resampling](#page-1-0)
- [Halfband](#page-10-0) Filters
- Dyadic 1:8 [Upsampler](#page-20-0)
- Rational [Resampling](#page-30-0)
- Arbitrary [Resampling](#page-43-0) +
- Polynomial [Approximation](#page-52-0)
- [Farrow](#page-63-0) Filter +
- [Summary](#page-75-0)
- [MATLAB](#page-80-0) routines

 $x[n]$  $\boldsymbol{\mathsf{x}}$  $\boldsymbol{\mathsf{x}}$ ×  $\boldsymbol{\mathsf{x}}$ X. X. X X. X.

ΟΔΦΟΔΦΟΔΦΟΔΦΟΔΦΟΔΦΟΔΦΟΔ  $v[s]$ 

Resample by 
$$
\frac{P}{Q} \Rightarrow \omega_0 = \frac{\pi}{\max(P,Q)}
$$
  
\n $\Delta \omega \triangleq 2\alpha \omega_0 = \frac{2\alpha \pi}{\max(P,Q)}$ 

Polyphase:  $H(z) = \sum_{p=0}^{P-1} z^{-p} H_p(z^P)$ Commutate coefficients:

$$
v[s] \text{ uses } H_p(z) \text{ with } p = s \bmod P
$$

To resample by  $\frac{P}{Q}$  do 1:P<br>then LPE then O:1 then LPF, then <sup>Q</sup>:1.  $\frac{x[n]}{(a)}$  $-H(z)\bigg[\frac{\nu[s]}{5:1}\bigg]\frac{\nu[i]}{6!j!}$  $\overline{1:3}$ 

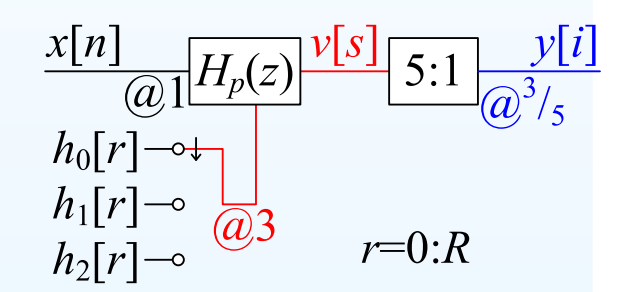
13: [Resampling](#page-0-0) Filters

- [Resampling](#page-1-0)
- [Halfband](#page-10-0) Filters
- Dyadic 1:8 [Upsampler](#page-20-0)
- Rational [Resampling](#page-30-0)
- Arbitrary [Resampling](#page-43-0) +
- Polynomial [Approximation](#page-52-0)
- [Farrow](#page-63-0) Filter +
- [Summary](#page-75-0)
- [MATLAB](#page-80-0) routines

 $x[n]$  $\boldsymbol{\mathsf{x}}$  $\boldsymbol{\mathsf{x}}$  $\boldsymbol{\mathsf{x}}$  $\boldsymbol{\mathsf{x}}$  $\boldsymbol{\mathsf{x}}$  $\boldsymbol{\mathsf{x}}$  $\boldsymbol{\mathsf{x}}$  $\boldsymbol{\mathsf{x}}$  $\boldsymbol{\mathsf{x}}$ ΟΔΦΟΔΦΟΔΦΟΔΦΟΔΦΟΔΦΟΔΦΟΔ  $v[s]$ ♦ Δ  $\mathbf{o}$ Δ  $y[i]$  $\bullet$ δ

Resample by 
$$
\frac{P}{Q} \Rightarrow \omega_0 = \frac{\pi}{\max(P,Q)}
$$
  
\n $\Delta \omega \triangleq 2\alpha \omega_0 = \frac{2\alpha \pi}{\max(P,Q)}$ 

Polyphase:  $H(z) = \sum_{p=0}^{P-1} z^{-p} H_p(z^P)$ Commutate coefficients:  $v[s]$  uses  $H_p(z)$  with  $p = s \, \mathrm{mod} \, P$ 

Keep only every  $Q^{\mathsf{th}}$  output:

To resample by  $\frac{P}{Q}$  do 1:P<br>then LPE then O:1 then LPF, then <sup>Q</sup>:1.  $\frac{x[n]}{(a) f_x}$  1:3  $\left[\frac{H(z)}{H(z)}\right]$  5:1  $\frac{y[i]}{(a) f_y}$ 

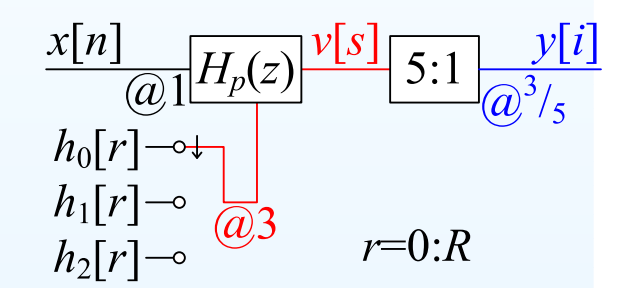

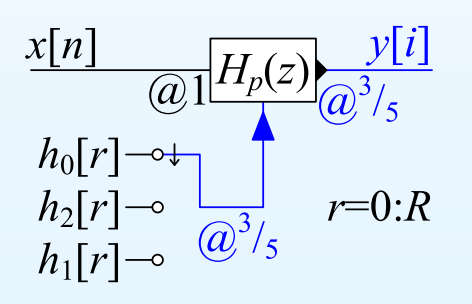

13: [Resampling](#page-0-0) Filters

- [Resampling](#page-1-0)
- [Halfband](#page-10-0) Filters
- Dyadic 1:8 [Upsampler](#page-20-0)
- Rational [Resampling](#page-30-0)
- Arbitrary [Resampling](#page-43-0) +
- Polynomial [Approximation](#page-52-0)
- [Farrow](#page-63-0) Filter +
- [Summary](#page-75-0)
- [MATLAB](#page-80-0) routines

 $x[n]$  $\boldsymbol{\mathsf{x}}$  $\boldsymbol{\mathsf{x}}$  $\boldsymbol{\mathsf{x}}$  $\boldsymbol{\mathsf{x}}$  $\boldsymbol{\mathsf{x}}$  $\boldsymbol{\mathsf{x}}$  $\boldsymbol{\mathsf{x}}$  $\boldsymbol{\mathsf{x}}$ X. ΟΔΦΟΔΦΟΔΦΟΔΦΟΔΦΟΔΦΟΔΦΟΔ  $v[s]$ Δ  $\bullet$ Δ  $y[i]$  $\bullet$ ♦ δ

Resample by 
$$
\frac{P}{Q} \Rightarrow \omega_0 = \frac{\pi}{\max(P,Q)}
$$
  
\n $\Delta \omega \triangleq 2\alpha \omega_0 = \frac{2\alpha \pi}{\max(P,Q)}$ 

Polyphase:  $H(z) = \sum_{p=0}^{P-1} z^{-p} H_p(z^P)$ Commutate coefficients:

 $v[s]$  uses  $H_p(z)$  with  $p = s \, \mathrm{mod} \, P$ 

Keep only every  $Q^{\mathsf{th}}$  output:  $y[i]$  uses  $H_p(z)$  with  $p = Qi \,\mathrm{mod}\, P$  To resample by  $\frac{P}{Q}$  do 1:P<br>then LPE then O:1 then LPF, then <sup>Q</sup>:1.  $\frac{x[n]}{Q^n}$  1:3  $H(z)$   $\frac{v[s]}{s!}$  5:1  $\frac{y[i]}{Q^n}$ 

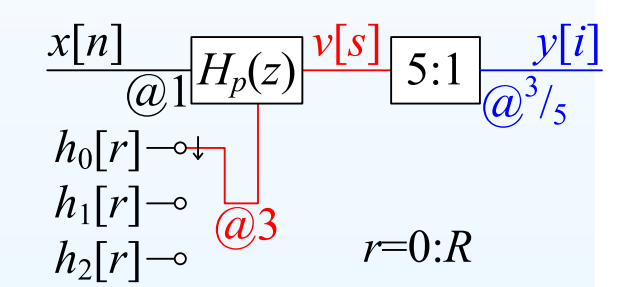

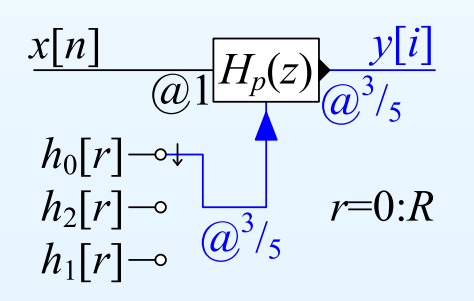

13: [Resampling](#page-0-0) Filters

- [Resampling](#page-1-0)
- [Halfband](#page-10-0) Filters
- Dyadic 1:8 [Upsampler](#page-20-0)
- Rational [Resampling](#page-30-0)
- Arbitrary [Resampling](#page-43-0) +
- Polynomial [Approximation](#page-52-0)
- [Farrow](#page-63-0) Filter +
- [Summary](#page-75-0)
- [MATLAB](#page-80-0) routines

 $x[n]$  $\times$   $\times$  $\boldsymbol{\mathsf{x}}$  $\boldsymbol{\mathsf{x}}$  $\boldsymbol{\mathsf{x}}$  $\boldsymbol{\mathsf{x}}$  $\boldsymbol{\mathsf{x}}$  $\boldsymbol{\mathsf{x}}$  $\boldsymbol{\mathsf{x}}$ ΟΔΦΟΔΦΟΔΦΟΔΦΟΔΦΟΔΦΟΔΦΟΔΦ  $\nu[s]$ ♦ Δ  $\bullet$ Δ  $y[i]$  $\bullet$ ♦

Resample by 
$$
\frac{P}{Q} \Rightarrow \omega_0 = \frac{\pi}{\max(P,Q)}
$$
  
\n $\Delta \omega \triangleq 2\alpha \omega_0 = \frac{2\alpha \pi}{\max(P,Q)}$ 

Polyphase:  $H(z) = \sum_{p=0}^{P-1} z^{-p} H_p(z^P)$ Commutate coefficients:  $v[s]$  uses  $H_p(z)$  with  $p = s \, \mathrm{mod} \, P$ 

Keep only every  $Q^{\mathsf{th}}$  output:  $y[i]$  uses  $H_p(z)$  with  $p = Qi \,\mathrm{mod}\, P$ 

Multiplication Count:  $H(z)$ :  $M + 1 \approx \frac{60 \text{ [dB]}}{3.5 \Delta \omega} = \frac{2.7 \text{ max}(P,Q)}{\alpha}$  To resample by  $\frac{P}{Q}$  do 1:P<br>then LPE then O:1 then LPF, then <sup>Q</sup>:1.  $\frac{x[n]}{Q^n}$  1:3  $H(z)$   $\frac{v[s]}{s!}$  5:1  $\frac{v[i]}{Q^n}$ 

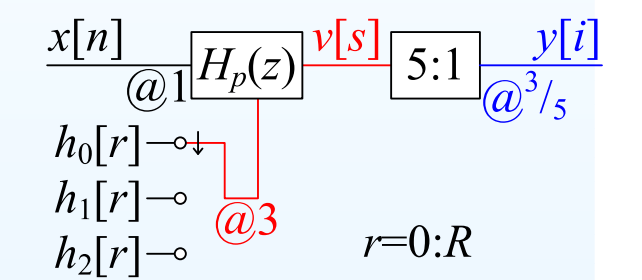

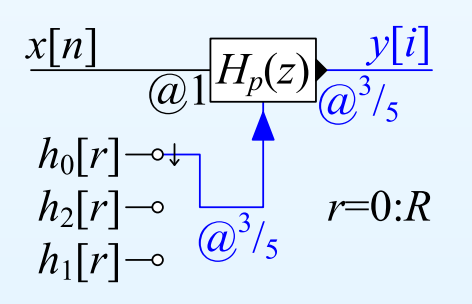

13: [Resampling](#page-0-0) Filters

- [Resampling](#page-1-0)
- [Halfband](#page-10-0) Filters
- Dyadic 1:8 [Upsampler](#page-20-0)
- Rational [Resampling](#page-30-0)
- Arbitrary [Resampling](#page-43-0) +
- Polynomial [Approximation](#page-52-0)
- [Farrow](#page-63-0) Filter +
- [Summary](#page-75-0)
- [MATLAB](#page-80-0) routines

 $x[n]$  $\boldsymbol{\mathsf{x}}$  $\boldsymbol{\mathsf{x}}$  $\boldsymbol{\mathsf{x}}$  $\boldsymbol{\mathsf{x}}$  $\boldsymbol{\mathsf{x}}$  $\boldsymbol{\mathsf{x}}$  $\boldsymbol{\mathsf{x}}$  $\boldsymbol{\mathsf{x}}$  $\boldsymbol{\mathsf{x}}$ ΟΔΦΟΔΦΟΔΦΟΔΦΟΔΦΟΔΦΟΔΦΟΔ  $\nu[s]$ ♦ Δ  $\bullet$ Δ  $y[i]$  $\bullet$ ♦

Resample by 
$$
\frac{P}{Q} \Rightarrow \omega_0 = \frac{\pi}{\max(P,Q)}
$$
  
\n $\Delta \omega \triangleq 2\alpha \omega_0 = \frac{2\alpha \pi}{\max(P,Q)}$ 

Polyphase:  $H(z) = \sum_{p=0}^{P-1} z^{-p} H_p(z^P)$ Commutate coefficients:  $v[s]$  uses  $H_p(z)$  with  $p = s \, \mathrm{mod} \, P$ 

Keep only every  $Q^{\mathsf{th}}$  output:  $y[i]$  uses  $H_p(z)$  with  $p = Qi \,\mathrm{mod}\, P$ 

Multiplication Count:  $H(z)$ :  $M + 1 \approx \frac{60 \text{ [dB]}}{3.5 \Delta \omega} = \frac{2.7 \text{ max}(P,Q)}{\alpha}$  To resample by  $\frac{P}{Q}$  do 1:P<br>then LPE then O:1 then LPF, then <sup>Q</sup>:1.  $\frac{x[n]}{Q^n}$  1:3  $H(z)$   $\frac{v[s]}{s!}$  5:1  $\frac{v[i]}{Q^n}$ 

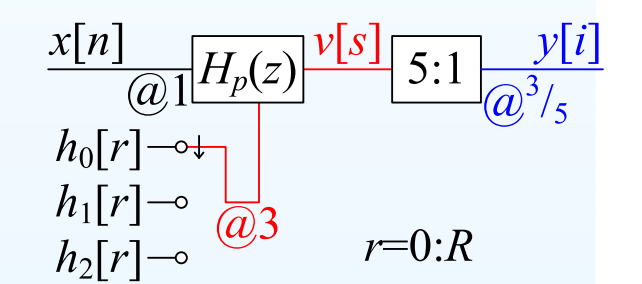

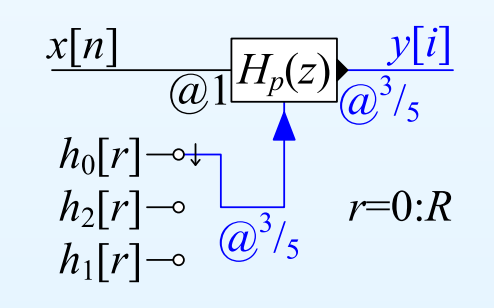

 $M+1$  coeficients in all

13: [Resampling](#page-0-0) Filters

- [Resampling](#page-1-0)
- [Halfband](#page-10-0) Filters
- Dyadic 1:8 [Upsampler](#page-20-0)
- Rational [Resampling](#page-30-0)
- Arbitrary [Resampling](#page-43-0) +
- Polynomial [Approximation](#page-52-0)
- [Farrow](#page-63-0) Filter +
- [Summary](#page-75-0)
- [MATLAB](#page-80-0) routines

 $x[n]$  $\boldsymbol{\mathsf{x}}$  $\boldsymbol{\mathsf{x}}$  $\boldsymbol{\mathsf{x}}$  $\boldsymbol{\mathsf{x}}$  $\boldsymbol{\mathsf{x}}$  $\boldsymbol{\mathsf{x}}$  $\boldsymbol{\mathsf{x}}$  $\boldsymbol{\mathsf{x}}$ X. **ΟΔΦΩΦΦΩΦΩΦΩΦΩΦΩΦΩΦΩΦΩ**  $v[s]$ Δ  $y[i]$  $\mathbf{o}$ ♦  $\mathbf{o}$ δ Δ

Resample by 
$$
\frac{P}{Q} \Rightarrow \omega_0 = \frac{\pi}{\max(P,Q)}
$$
  
\n $\Delta \omega \triangleq 2\alpha \omega_0 = \frac{2\alpha \pi}{\max(P,Q)}$ 

Polyphase:  $H(z) = \sum_{p=0}^{P-1} z^{-p} H_p(z^P)$ Commutate coefficients:

 $v[s]$  uses  $H_p(z)$  with  $p = s \, \mathrm{mod} \, P$ 

Keep only every  $Q^{\mathsf{th}}$  output:  $y[i]$  uses  $H_p(z)$  with  $p = Qi \,\mathrm{mod}\, P$ 

Multiplication Count:

 $H(z)$ :  $M + 1 \approx \frac{60 \text{ [dB]}}{3.5 \Delta \omega} = \frac{2.7 \text{ max}(P,Q)}{\alpha}$  $H_p(z)$ :  $R + 1 = \frac{M+1}{P} = \frac{2.7}{\alpha} \max\left(1, \frac{Q}{P}\right)$  M

To resample by  $\frac{P}{Q}$  do 1:P<br>then LPE then O:1 then LPF, then <sup>Q</sup>:1.  $\frac{x[n]}{Q^n}$  1:3  $H(z)$   $\frac{v[s]}{s!}$  5:1  $\frac{v[i]}{Q^n}$ 

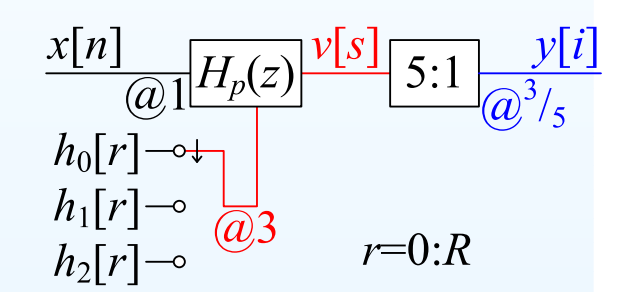

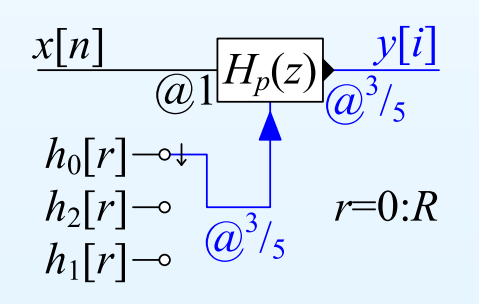

 $M + 1$  coeficients in all

13: [Resampling](#page-0-0) Filters

- [Resampling](#page-1-0)
- [Halfband](#page-10-0) Filters
- Dyadic 1:8 [Upsampler](#page-20-0)
- Rational [Resampling](#page-30-0)
- Arbitrary [Resampling](#page-43-0) +
- Polynomial [Approximation](#page-52-0)
- [Farrow](#page-63-0) Filter +
- [Summary](#page-75-0)
- [MATLAB](#page-80-0) routines

 $x[n]$  $\boldsymbol{\mathsf{x}}$  $\boldsymbol{\mathsf{x}}$ ×  $\boldsymbol{\mathsf{x}}$  $\boldsymbol{\mathsf{x}}$  $\mathbf{x}$  $\boldsymbol{\mathsf{x}}$ X **ΟΔΦΩΦΦΩΦΩΦΩΦΩΦΩΦΩΦΩΦΩ**  $v[s]$ Δ  $y[i]$  $\mathbf{o}$ ♦  $\Omega$ Δ

Resample by 
$$
\frac{P}{Q} \Rightarrow \omega_0 = \frac{\pi}{\max(P,Q)}
$$
  
\n $\Delta \omega \triangleq 2\alpha \omega_0 = \frac{2\alpha \pi}{\max(P,Q)}$ 

Polyphase:  $H(z) = \sum_{p=0}^{P-1} z^{-p} H_p(z^P)$ Commutate coefficients:

 $v[s]$  uses  $H_p(z)$  with  $p = s \, \mathrm{mod} \, P$ 

Keep only every  $Q^{\mathsf{th}}$  output:  $y[i]$  uses  $H_p(z)$  with  $p = Qi \,\mathrm{mod}\, P$ 

Multiplication Count:

 $H(z)$ :  $M + 1 \approx \frac{60 \text{ [dB]}}{3.5 \Delta \omega} = \frac{2.7 \text{ max}(P,Q)}{\alpha}$  $H_p(z)$ :  $R + 1 = \frac{M+1}{P} = \frac{2.7}{\alpha} \max\left(1, \frac{Q}{P}\right)$  M

Multiplication rate:  $\frac{2.7}{\alpha}\max\left(1,\,\frac{Q}{P}\right)\times f_{y}$ 

To resample by  $\frac{P}{Q}$  do 1:P<br>then LPE then O:1 then LPF, then <sup>Q</sup>:1.  $\frac{x[n]}{Q^n}$  1:3  $H(z)$   $\frac{v[s]}{s!}$  5:1  $\frac{v[i]}{Q^n}$ 

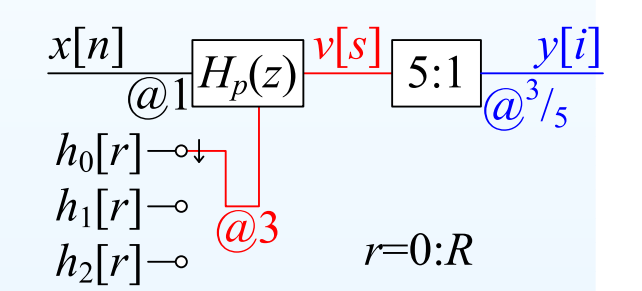

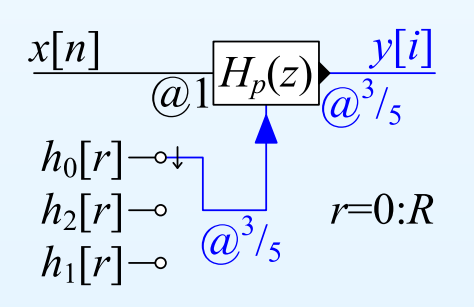

 $M + 1$  coeficients in all

DSP and Digital Filters (2017-10126)

Resampling: <sup>13</sup> – <sup>5</sup> / <sup>10</sup>

13: [Resampling](#page-0-0) Filters

- [Resampling](#page-1-0)
- [Halfband](#page-10-0) Filters
- Dyadic 1:8 [Upsampler](#page-20-0)
- Rational [Resampling](#page-30-0)
- Arbitrary [Resampling](#page-43-0) +
- Polynomial [Approximation](#page-52-0)
- [Farrow](#page-63-0) Filter +
- [Summary](#page-75-0)
- [MATLAB](#page-80-0) routines

 $x[n]$  $\boldsymbol{\mathsf{x}}$ ×  $\boldsymbol{\mathsf{x}}$  $\boldsymbol{\mathsf{x}}$  $\mathbf{x}$  $\boldsymbol{\mathsf{x}}$ X. X **ΟΔΦΩΦΦΩΦΩΦΩΦΩΦΩΦΩΦΩΦΩ**  $v[s]$ Δ  $y[i]$  $\mathbf{o}$ ♦  $\mathbf{o}$ Δ

Resample by 
$$
\frac{P}{Q} \Rightarrow \omega_0 = \frac{\pi}{\max(P,Q)}
$$
  
\n $\Delta \omega \triangleq 2\alpha \omega_0 = \frac{2\alpha \pi}{\max(P,Q)}$ 

Polyphase:  $H(z) = \sum_{p=0}^{P-1} z^{-p} H_p(z^P)$ Commutate coefficients:

 $v[s]$  uses  $H_p(z)$  with  $p = s \, \mathrm{mod} \, P$ 

Keep only every  $Q^{\mathsf{th}}$  output:  $y[i]$  uses  $H_p(z)$  with  $p = Qi \,\mathrm{mod}\, P$ 

Multiplication Count:

 $H(z)$ :  $M + 1 \approx \frac{60 \text{ [dB]}}{3.5 \Delta \omega} = \frac{2.7 \text{ max}(P,Q)}{\alpha}$  $H_p(z)$ :  $R + 1 = \frac{M+1}{P} = \frac{2.7}{\alpha} \max\left(1, \frac{Q}{P}\right)$  M

To resample by  $\frac{P}{Q}$  do 1:P<br>then LPE then O:1 then LPF, then <sup>Q</sup>:1.  $\frac{x[n]}{Q^n}$  1:3  $H(z)$   $\frac{v[s]}{s!}$  5:1  $\frac{v[i]}{Q^n}$ 

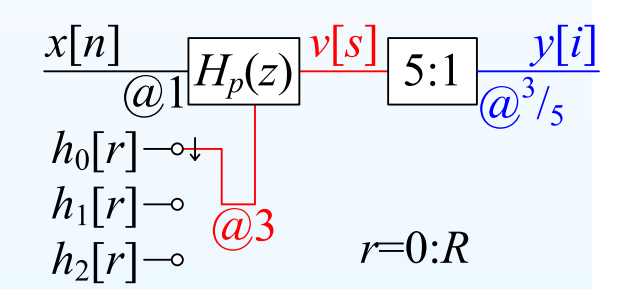

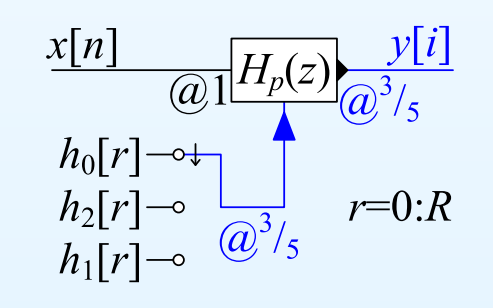

 $M + 1$  coeficients in all

Multiplication rate:  $\frac{2.7}{\alpha}\max\left(1,\, \frac{Q}{P}\right)\times f_y\,=\frac{2.7}{\alpha}\max\left(f_y,\, f_x\right)$ 

Resampling: <sup>13</sup> – <sup>5</sup> / <sup>10</sup>

<span id="page-43-0"></span>13: [Resampling](#page-0-0) Filters

- [Resampling](#page-1-0)
- [Halfband](#page-10-0) Filters
- Dyadic 1:8 [Upsampler](#page-20-0)
- Rational [Resampling](#page-30-0)
- Arbitrary [Resampling](#page-43-0) +
- Polynomial [Approximation](#page-52-0)
- [Farrow](#page-63-0) Filter +
- [Summary](#page-75-0)
- [MATLAB](#page-80-0) routines

Sometimes need very large  $P$  and  $Q$ : e.g.  $\frac{44.1 \text{ kHz}}{48 \text{ kHz}} = \frac{147}{160}$ 

13: [Resampling](#page-0-0) Filters

- [Resampling](#page-1-0)
- [Halfband](#page-10-0) Filters
- Dyadic 1:8 [Upsampler](#page-20-0)
- Rational [Resampling](#page-30-0)
- Arbitrary [Resampling](#page-43-0) +
- Polynomial [Approximation](#page-52-0)
- [Farrow](#page-63-0) Filter +
- [Summary](#page-75-0)
- [MATLAB](#page-80-0) routines

Sometimes need very large  $P$  and  $Q$ : e.g.  $\frac{44.1 \text{ kHz}}{48 \text{ kHz}} = \frac{147}{160}$ Multiplication rate OK:  $\frac{2.7\max(f_y,f_x)}{\alpha}$ 

13: [Resampling](#page-0-0) Filters

- [Resampling](#page-1-0)
- [Halfband](#page-10-0) Filters
- Dyadic 1:8 [Upsampler](#page-20-0)
- Rational [Resampling](#page-30-0)
- Arbitrary [Resampling](#page-43-0) +
- Polynomial [Approximation](#page-52-0)
- [Farrow](#page-63-0) Filter +
- [Summary](#page-75-0)
- [MATLAB](#page-80-0) routines

Sometimes need very large  $P$  and  $Q$ : e.g.  $\frac{44.1 \text{ kHz}}{48 \text{ kHz}} = \frac{147}{160}$ Multiplication rate OK:  $\frac{2.7\max(f_y,f_x)}{\alpha}$ However # coefficients:  $\frac{2.7\max(P,Q)}{\alpha}$ 

13: [Resampling](#page-0-0) Filters

- [Resampling](#page-1-0)
- [Halfband](#page-10-0) Filters
- Dyadic 1:8 [Upsampler](#page-20-0)
- Rational [Resampling](#page-30-0)
- Arbitrary [Resampling](#page-43-0) +
- Polynomial [Approximation](#page-52-0)
- [Farrow](#page-63-0) Filter +
- [Summary](#page-75-0)
- [MATLAB](#page-80-0) routines

Sometimes need very large  $P$  and  $Q$ : e.g.  $\frac{44.1 \text{ kHz}}{48 \text{ kHz}} = \frac{147}{160}$ Multiplication rate OK:  $\frac{2.7\max(f_y,f_x)}{\alpha}$ However # coefficients:  $\frac{2.7\max(P,Q)}{\alpha}$ 

Alternatively, use any large integer  $P$  and round down to the nearest sample: E.g. for  $y[i]$  at time  $i\frac{Q}{P}$  use  $h_p[r]$ where  $p = (\lfloor iQ \rfloor)_{\bmod P}$ 

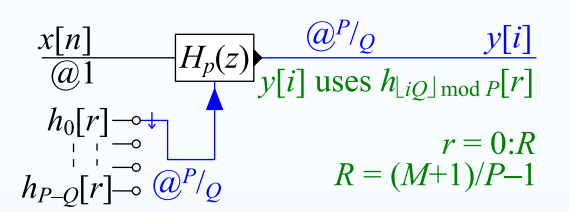

13: [Resampling](#page-0-0) Filters

- [Resampling](#page-1-0)
- [Halfband](#page-10-0) Filters
- Dyadic 1:8 [Upsampler](#page-20-0)
- Rational [Resampling](#page-30-0)
- Arbitrary [Resampling](#page-43-0) +
- Polynomial [Approximation](#page-52-0)
- [Farrow](#page-63-0) Filter +
- [Summary](#page-75-0)
- [MATLAB](#page-80-0) routines

Sometimes need very large  $P$  and  $Q$ : e.g.  $\frac{44.1 \text{ kHz}}{48 \text{ kHz}} = \frac{147}{160}$ Multiplication rate OK:  $\frac{2.7\max(f_y,f_x)}{\alpha}$ However # coefficients:  $\frac{2.7\max(P,Q)}{\alpha}$ 

Alternatively, use any large integer  $P$  and round down to the nearest sample: E.g. for  $y[i]$  at time  $i\frac{Q}{P}$  use  $h_p[r]$ where  $p = (\lfloor iQ \rfloor)_{\bmod P}$ 

Equivalent to converting to analog withzero-order hold and resampling at  $f_y = \frac{P}{Q}$ .

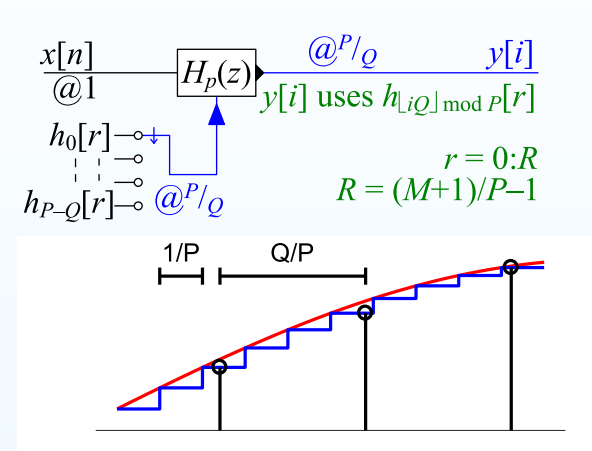

13: [Resampling](#page-0-0) Filters

- [Resampling](#page-1-0)
- [Halfband](#page-10-0) Filters
- Dyadic 1:8 [Upsampler](#page-20-0)
- Rational [Resampling](#page-30-0)
- Arbitrary [Resampling](#page-43-0) +
- Polynomial [Approximation](#page-52-0)
- [Farrow](#page-63-0) Filter +
- [Summary](#page-75-0)
- [MATLAB](#page-80-0) routines

Sometimes need very large  $P$  and  $Q$ : e.g.  $\frac{44.1 \text{ kHz}}{48 \text{ kHz}} = \frac{147}{160}$ Multiplication rate OK:  $\frac{2.7\max(f_y,f_x)}{\alpha}$ However # coefficients:  $\frac{2.7\max(P,Q)}{\alpha}$ 

Alternatively, use any large integer  $P$  and round down to the nearest sample: E.g. for  $y[i]$  at time  $i\frac{Q}{P}$  use  $h_p[r]$ where  $p = (\lfloor iQ \rfloor)_{\bmod P}$ 

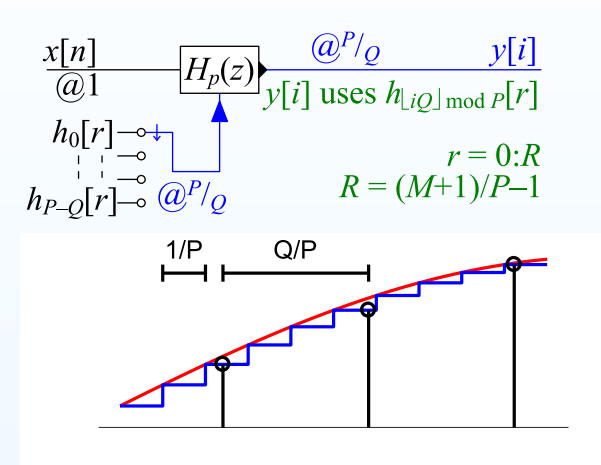

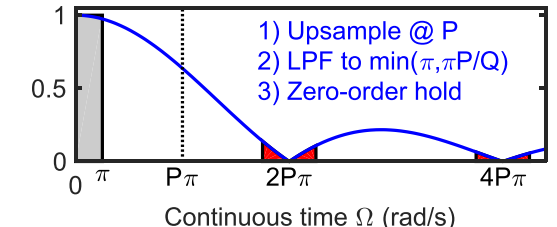

Equivalent to converting to analog withzero-order hold and resampling at  $f_y = \frac{P}{Q}$ . Zero-order hold convolves with rectangular  $\frac{1}{P}$ -wide window  $\Rightarrow$  multiplies

periodic spectrum by 
$$
\frac{\sin \frac{\Omega}{2P}}{\frac{\Omega}{2P}}
$$
.

DSP and Digital Filters (2017-10126)

13: [Resampling](#page-0-0) Filters

- [Resampling](#page-1-0)
- [Halfband](#page-10-0) Filters
- Dyadic 1:8 [Upsampler](#page-20-0)
- Rational [Resampling](#page-30-0)
- Arbitrary [Resampling](#page-43-0) +
- Polynomial [Approximation](#page-52-0)
- [Farrow](#page-63-0) Filter +
- [Summary](#page-75-0)
- [MATLAB](#page-80-0) routines

Sometimes need very large  $P$  and  $Q$ : e.g.  $\frac{44.1 \text{ kHz}}{48 \text{ kHz}} = \frac{147}{160}$ Multiplication rate OK:  $\frac{2.7\max(f_y,f_x)}{\alpha}$ However # coefficients:  $\frac{2.7\max(P,Q)}{\alpha}$ 

Alternatively, use any large integer  $P$  and round down to the nearest sample: E.g. for  $y[i]$  at time  $i\frac{Q}{P}$  use  $h_p[r]$ where  $p = (\lfloor iQ \rfloor)_{\bmod P}$ 

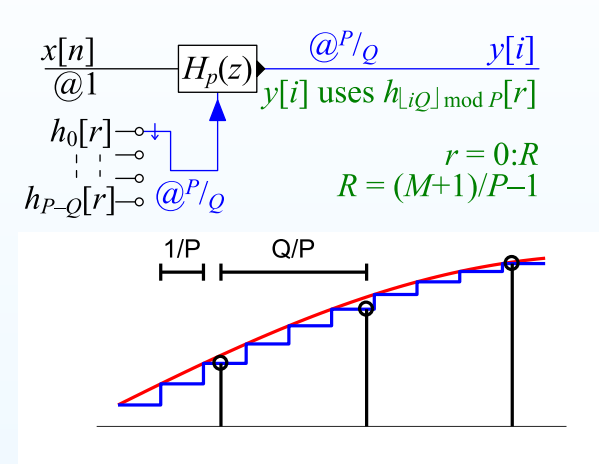

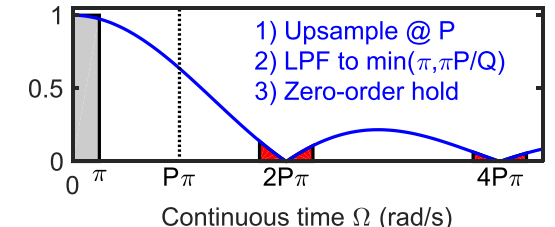

Equivalent to converting to analog withzero-order hold and resampling at  $f_y = \frac{P}{Q}$ . Zero-order hold convolves with rectangular  $\frac{1}{P}$ -wide window  $\Rightarrow$  multiplies

periodic spectrum by  $\frac{\sin \frac{\Omega}{2P}}{\frac{\Omega}{2P}}$ . Resampling aliases  $\Omega$  to  $\Omega_{\rm mod}$   $\frac{2P\pi}{Q}$ .

13: [Resampling](#page-0-0) Filters

- [Resampling](#page-1-0)
- [Halfband](#page-10-0) Filters
- Dyadic 1:8 [Upsampler](#page-20-0)
- Rational [Resampling](#page-30-0)
- Arbitrary [Resampling](#page-43-0) +
- Polynomial [Approximation](#page-52-0)
- [Farrow](#page-63-0) Filter +
- [Summary](#page-75-0)
- [MATLAB](#page-80-0) routines

Sometimes need very large  $P$  and  $Q$ : e.g.  $\frac{44.1 \text{ kHz}}{48 \text{ kHz}} = \frac{147}{160}$ Multiplication rate OK:  $\frac{2.7\max(f_y,f_x)}{\alpha}$ However # coefficients:  $\frac{2.7\max(P,Q)}{\alpha}$ 

Alternatively, use any large integer  $P$  and round down to the nearest sample: E.g. for  $y[i]$  at time  $i\frac{Q}{P}$  use  $h_p[r]$ where  $p = (\lfloor iQ \rfloor)_{\bmod P}$ 

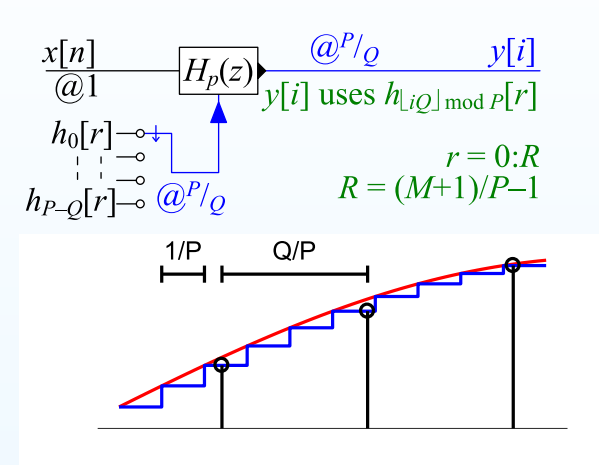

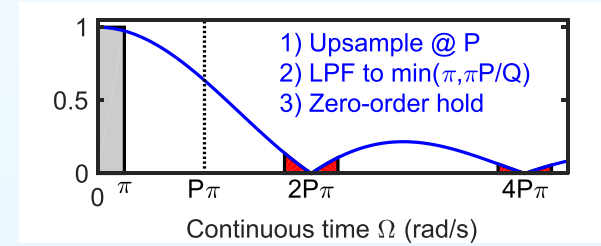

Equivalent to converting to analog withzero-order hold and resampling at  $f_y = \frac{P}{Q}$ .

Zero-order hold convolves with rectangular  $\frac{1}{P}$ -wide window  $\Rightarrow$  multiplies periodic spectrum by  $\frac{\sin \frac{\Omega}{2P}}{\frac{\Omega}{2P}}$ . Resampling aliases  $\Omega$  to  $\Omega_{\rm mod}$   $\frac{2P\pi}{Q}$ .

Unit power component at  $\Omega_1$  gives alias components with total power:  $\sin^2\frac{\Omega_1}{2P}$  $\frac{p_1}{P}\sum_{n=1}^{\infty} \left(\frac{2P}{2nP\pi + \Omega_1}\right)^2 + \left(\frac{2P}{2nP\pi - \Omega_1}\right)^2 \approx \frac{\omega_1^2}{4P^2}\frac{2\pi^2}{6\pi^2} = \frac{\Omega_1^2}{12P^2}$ 

13: [Resampling](#page-0-0) Filters

- [Resampling](#page-1-0)
- [Halfband](#page-10-0) Filters
- Dyadic 1:8 [Upsampler](#page-20-0)
- Rational [Resampling](#page-30-0)
- Arbitrary [Resampling](#page-43-0) +
- Polynomial [Approximation](#page-52-0)
- [Farrow](#page-63-0) Filter +
- [Summary](#page-75-0)
- [MATLAB](#page-80-0) routines

Sometimes need very large  $P$  and  $Q$ : e.g.  $\frac{44.1 \text{ kHz}}{48 \text{ kHz}} = \frac{147}{160}$ Multiplication rate OK:  $\frac{2.7\max(f_y,f_x)}{\alpha}$ However # coefficients:  $\frac{2.7\max(P,Q)}{\alpha}$ 

Alternatively, use any large integer  $P$  and round down to the nearest sample: E.g. for  $y[i]$  at time  $i\frac{Q}{P}$  use  $h_p[r]$ where  $p = (\lfloor iQ \rfloor)_{\bmod P}$ 

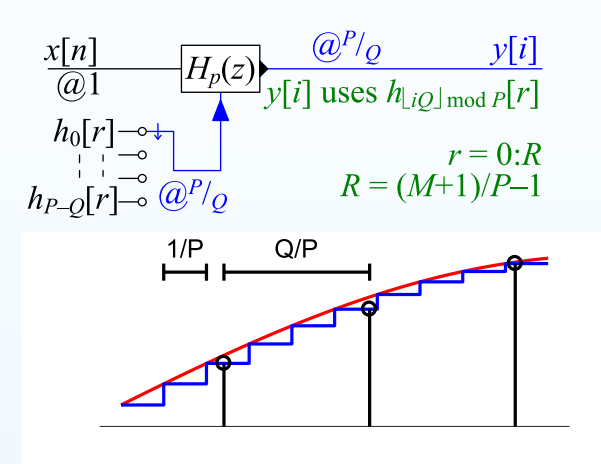

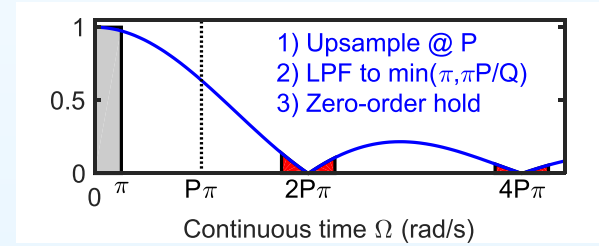

Equivalent to converting to analog withzero-order hold and resampling at  $f_y = \frac{P}{Q}$ .

Zero-order hold convolves with rectangular  $\frac{1}{P}$ -wide window  $\Rightarrow$  multiplies periodic spectrum by  $\frac{\sin \frac{\Omega}{2P}}{\frac{\Omega}{2P}}$ . Resampling aliases  $\Omega$  to  $\Omega_{\rm mod}$   $\frac{2P\pi}{Q}$ .

Unit power component at  $\Omega_1$  gives alias components with total power:  $\sin^2\frac{\Omega_1}{2P}$  $\frac{p_1}{P}\sum_{n=1}^{\infty} \left(\frac{2P}{2nP\pi + \Omega_1}\right)^2 + \left(\frac{2P}{2nP\pi - \Omega_1}\right)^2 \approx \frac{\omega_1^2}{4P^2}\frac{2\pi^2}{6\pi^2} = \frac{\Omega_1^2}{12P^2}$ 

For worst case,  $\Omega_1 = \pi$ , need  $P = 906$  to get  $-60$  dB  $\odot$ 

Resampling: <sup>13</sup> – <sup>6</sup> / <sup>10</sup>

<span id="page-52-0"></span>13: [Resampling](#page-0-0) Filters

- [Resampling](#page-1-0)
- [Halfband](#page-10-0) Filters
- Dyadic 1:8 [Upsampler](#page-20-0)
- Rational [Resampling](#page-30-0)
- Arbitrary [Resampling](#page-43-0) +
- Polynomial [Approximation](#page-52-0)
- [Farrow](#page-63-0) Filter +
- [Summary](#page-75-0)
- [MATLAB](#page-80-0) routines

Suppose  $P = 50$  and  $H(z)$  has order  $M = 249$ <br> $H(z)$  is lownass filter with  $\omega_0 \approx \frac{\pi}{2}$  $H(z)$  is lowpass filter with  $\omega_0 \approx \frac{\pi}{50}$ 

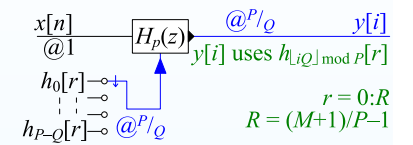

13: [Resampling](#page-0-0) Filters

- [Resampling](#page-1-0)
- [Halfband](#page-10-0) Filters
- Dyadic 1:8 [Upsampler](#page-20-0)
- Rational [Resampling](#page-30-0)
- Arbitrary [Resampling](#page-43-0) +
- Polynomial [Approximation](#page-52-0)
- [Farrow](#page-63-0) Filter +
- [Summary](#page-75-0)
- [MATLAB](#page-80-0) routines

Suppose  $P = 50$  and  $H(z)$  has order  $M = 249$ <br> $H(z)$  is lownass filter with  $\omega_0 \approx \frac{\pi}{2}$  $H(z)$  is lowpass filter with  $\omega_0 \approx \frac{\pi}{50}$ 

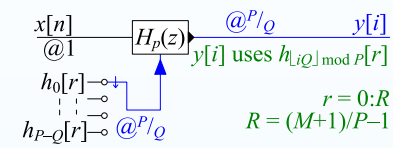

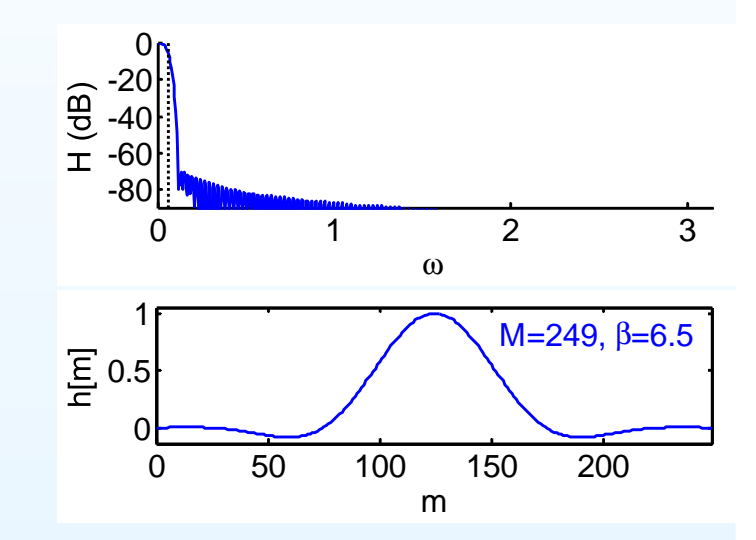

13: [Resampling](#page-0-0) Filters

- [Resampling](#page-1-0)
- [Halfband](#page-10-0) Filters
- Dyadic 1:8 [Upsampler](#page-20-0)
- Rational [Resampling](#page-30-0)
- Arbitrary [Resampling](#page-43-0) +
- Polynomial [Approximation](#page-52-0)
- [Farrow](#page-63-0) Filter +
- [Summary](#page-75-0)
- [MATLAB](#page-80-0) routines

Suppose  $P = 50$  and  $H(z)$  has order  $M = 249$ <br> $H(z)$  is lownass filter with  $\omega_0 \approx \frac{\pi}{2}$  $H(z)$  is lowpass filter with  $\omega_0 \approx \frac{\pi}{50}$ Split into  $50$  filters of length  $R + 1 = \frac{M+1}{P} = 5$ :

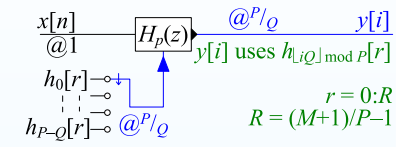

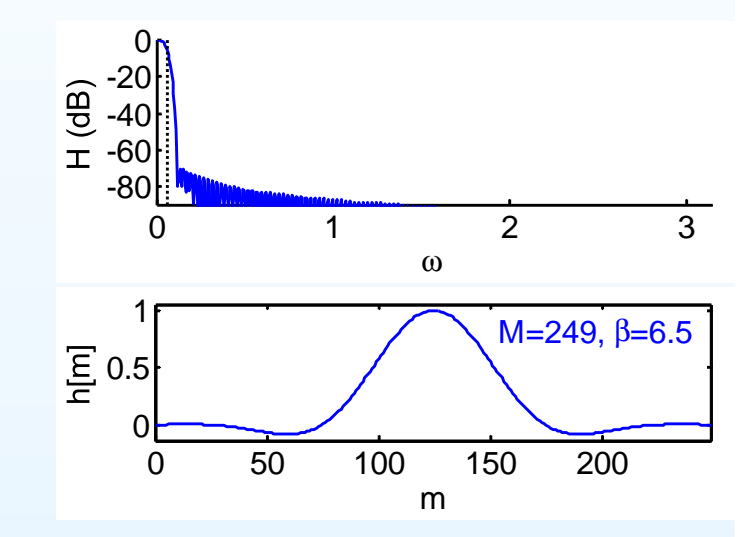

13: [Resampling](#page-0-0) Filters

- [Resampling](#page-1-0)
- [Halfband](#page-10-0) Filters
- Dyadic 1:8 [Upsampler](#page-20-0)
- Rational [Resampling](#page-30-0)
- Arbitrary [Resampling](#page-43-0) +
- Polynomial [Approximation](#page-52-0)
- [Farrow](#page-63-0) Filter +
- [Summary](#page-75-0)
- [MATLAB](#page-80-0) routines

Suppose  $P = 50$  and  $H(z)$  has order  $M = 249$ <br> $H(z)$  is lownass filter with  $\omega_0 \approx \frac{\pi}{2}$  $H(z)$  is lowpass filter with  $\omega_0 \approx \frac{\pi}{50}$ Split into  $50$  filters of length  $R + 1 = \frac{M+1}{P} = 5$ :  $h_p[0]$  is the first  $P$  samples of  $h[m]$ 

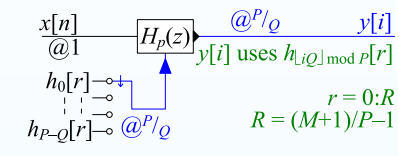

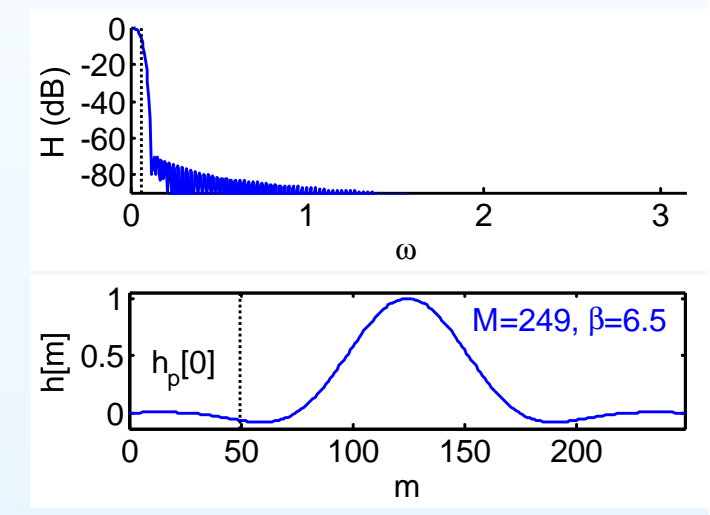

13: [Resampling](#page-0-0) Filters

- [Resampling](#page-1-0)
- [Halfband](#page-10-0) Filters
- Dyadic 1:8 [Upsampler](#page-20-0)
- Rational [Resampling](#page-30-0)
- Arbitrary [Resampling](#page-43-0) +
- Polynomial [Approximation](#page-52-0)
- [Farrow](#page-63-0) Filter +
- [Summary](#page-75-0)
- [MATLAB](#page-80-0) routines

Suppose  $P = 50$  and  $H(z)$  has order  $M = 249$ <br> $H(z)$  is lownass filter with  $\omega_0 \approx \frac{\pi}{2}$  $H(z)$  is lowpass filter with  $\omega_0 \approx \frac{\pi}{50}$ Split into  $50$  filters of length  $R + 1 = \frac{M+1}{P} = 5$ :  $h_p[0]$  is the first  $P$  samples of  $h[m]$  $h_p[1]$  is the next  $P$  samples, etc. 0

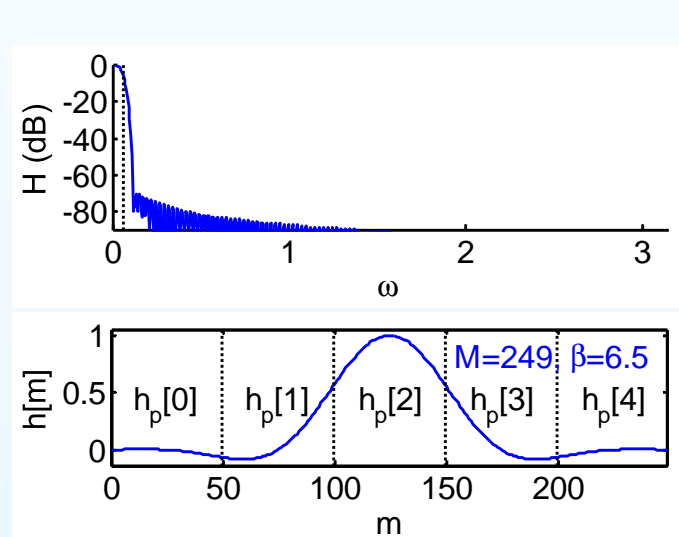

 $\frac{x[n]}{a}$ 

13: [Resampling](#page-0-0) Filters

- [Resampling](#page-1-0)
- [Halfband](#page-10-0) Filters
- Dyadic 1:8 [Upsampler](#page-20-0)
- Rational [Resampling](#page-30-0)
- Arbitrary [Resampling](#page-43-0) +
- Polynomial [Approximation](#page-52-0)
- [Farrow](#page-63-0) Filter +
- [Summary](#page-75-0)
- [MATLAB](#page-80-0) routines

Suppose  $P = 50$  and  $H(z)$  has order  $M = 249$ <br> $H(z)$  is lownass filter with  $\omega_0 \approx \frac{\pi}{2}$  $H(z)$  is lowpass filter with  $\omega_0 \approx \frac{\pi}{50}$ Split into  $50$  filters of length  $R + 1 = \frac{M+1}{P} = 5$ :  $h_p[0]$  is the first  $P$  samples of  $h[m]$  $h_p[1]$  is the next  $P$  samples, etc.  $h_p[r] = h[p + rP]$ -40-200

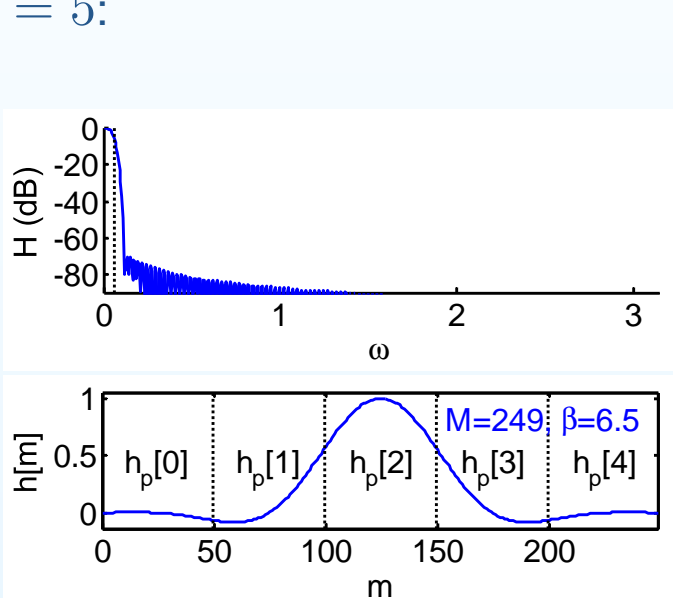

13: [Resampling](#page-0-0) Filters

- [Resampling](#page-1-0)
- [Halfband](#page-10-0) Filters
- Dyadic 1:8 [Upsampler](#page-20-0)
- Rational [Resampling](#page-30-0)
- Arbitrary [Resampling](#page-43-0) +
- Polynomial [Approximation](#page-52-0)
- [Farrow](#page-63-0) Filter +
- [Summary](#page-75-0)
- [MATLAB](#page-80-0) routines

Suppose  $P = 50$  and  $H(z)$  has order  $M = 249$ <br> $H(z)$  is lownass filter with  $\omega_0 \approx \frac{\pi}{2}$  $H(z)$  is lowpass filter with  $\omega_0 \approx \frac{\pi}{50}$ Split into  $50$  filters of length  $R + 1 = \frac{M+1}{P} = 5$ :  $h_p[0]$  is the first  $P$  samples of  $h[m]$  $h_p[1]$  is the next  $P$  samples, etc.  $(dB)$  $h_p[r] = h[p + rP]$ 

Use a polynomial of order  $L$  to approximate each segment:

 $h_p[r] \approx f_r(\frac{p}{P})$  with  $0 \leq \frac{p}{P} < 1$ 

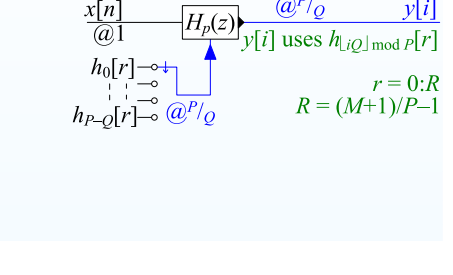

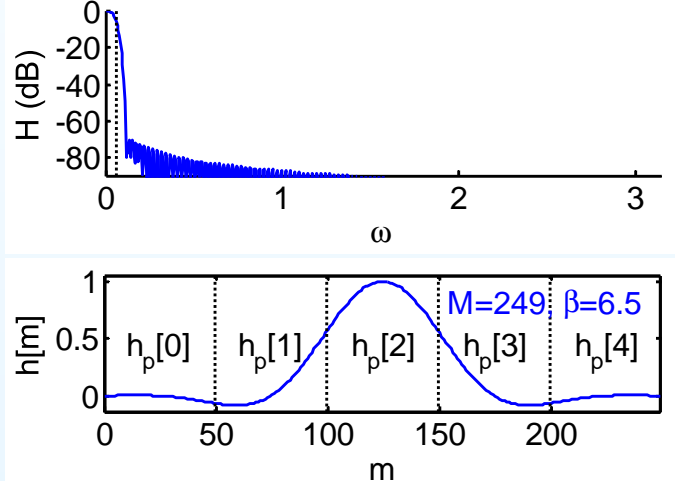

13: [Resampling](#page-0-0) Filters

- [Resampling](#page-1-0)
- [Halfband](#page-10-0) Filters
- Dyadic 1:8 [Upsampler](#page-20-0)
- Rational [Resampling](#page-30-0)
- Arbitrary [Resampling](#page-43-0) +
- Polynomial [Approximation](#page-52-0)
- [Farrow](#page-63-0) Filter +
- [Summary](#page-75-0)
- [MATLAB](#page-80-0) routines

Suppose  $P = 50$  and  $H(z)$  has order  $M = 249$ <br> $H(z)$  is lownass filter with  $\omega_0 \approx \frac{\pi}{2}$  $H(z)$  is lowpass filter with  $\omega_0 \approx \frac{\pi}{50}$ Split into  $50$  filters of length  $R + 1 = \frac{M+1}{P} = 5$ :  $h_p[0]$  is the first  $P$  samples of  $h[m]$  $h_p[1]$  is the next  $P$  samples, etc.  $(dB)$  $h_p[r] = h[p + rP]$ 

Use a polynomial of order  $L$  to approximate each segment:

 $h_p[r] \approx f_r(\frac{p}{P})$  with  $0 \leq \frac{p}{P} < 1$ 

 $h[m]$  is smooth, so errors are low. E.g. error  $< 10^{-3}$  for  $L = 4$ 

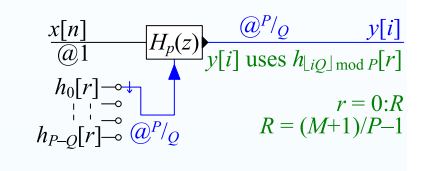

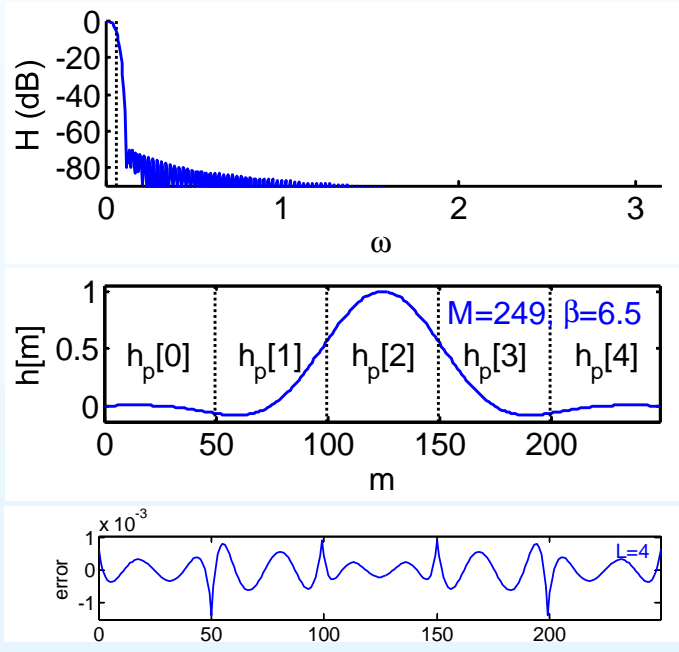

13: [Resampling](#page-0-0) Filters

- [Resampling](#page-1-0)
- [Halfband](#page-10-0) Filters
- Dyadic 1:8 [Upsampler](#page-20-0)
- Rational [Resampling](#page-30-0)
- Arbitrary [Resampling](#page-43-0) +
- Polynomial [Approximation](#page-52-0)
- [Farrow](#page-63-0) Filter +
- [Summary](#page-75-0)
- [MATLAB](#page-80-0) routines

Suppose  $P = 50$  and  $H(z)$  has order  $M = 249$ <br> $H(z)$  is lownass filter with  $\omega_0 \approx \frac{\pi}{2}$  $H(z)$  is lowpass filter with  $\omega_0 \approx \frac{\pi}{50}$ Split into  $50$  filters of length  $R + 1 = \frac{M+1}{P} = 5$ :  $h_p[0]$  is the first  $P$  samples of  $h[m]$  $h_p[1]$  is the next  $P$  samples, etc.  $(dB)$  $h_p[r] = h[p + rP]$ 

Use a polynomial of order  $L$  to approximate each segment:

 $h_p[r] \approx f_r(\frac{p}{P})$  with  $0 \leq \frac{p}{P} < 1$ 

 $h[m]$  is smooth, so errors are low. E.g. error  $< 10^{-3}$  for  $L = 4$ 

•Resultant filter almost as good

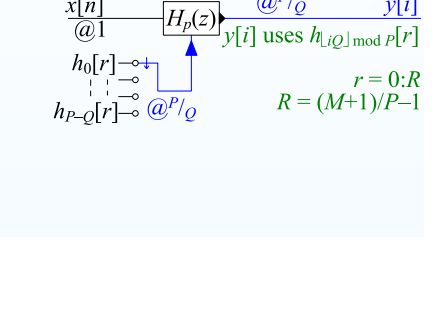

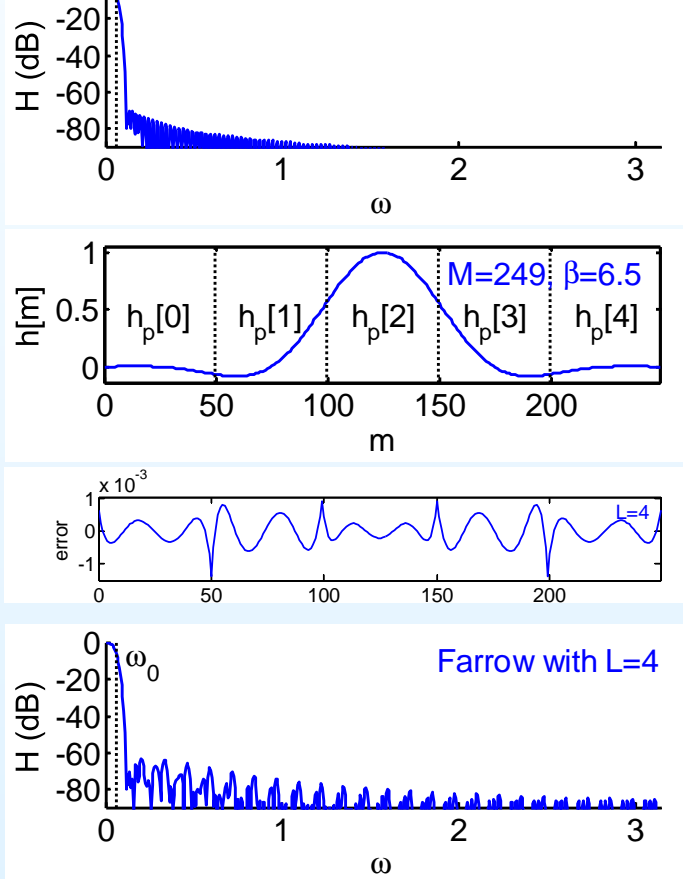

0

13: [Resampling](#page-0-0) Filters

- [Resampling](#page-1-0)
- [Halfband](#page-10-0) Filters
- Dyadic 1:8 [Upsampler](#page-20-0)
- Rational [Resampling](#page-30-0)
- Arbitrary [Resampling](#page-43-0) +
- Polynomial [Approximation](#page-52-0)
- [Farrow](#page-63-0) Filter +
- [Summary](#page-75-0)
- [MATLAB](#page-80-0) routines

Suppose  $P = 50$  and  $H(z)$  has order  $M = 249$ <br> $H(z)$  is lownass filter with  $\omega_0 \approx \frac{\pi}{2}$  $H(z)$  is lowpass filter with  $\omega_0 \approx \frac{\pi}{50}$ Split into  $50$  filters of length  $R + 1 = \frac{M+1}{P} = 5$ :  $h_p[0]$  is the first  $P$  samples of  $h[m]$  $h_p[1]$  is the next  $P$  samples, etc.  $(dB)$  $h_p[r] = h[p + rP]$ 

Use a polynomial of order  $L$  to approximate each segment:

 $h_p[r] \approx f_r(\frac{p}{P})$  with  $0 \leq \frac{p}{P} < 1$ 

 $h[m]$  is smooth, so errors are low. E.g. error  $< 10^{-3}$  for  $L = 4$ 

- $\bullet$ Resultant filter almost as good
- •• Instead of  $M + 1 = 250$ <br>Coefficients we only need coefficients we only need $(R+1)(L+1) = 25$

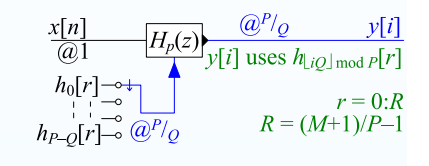

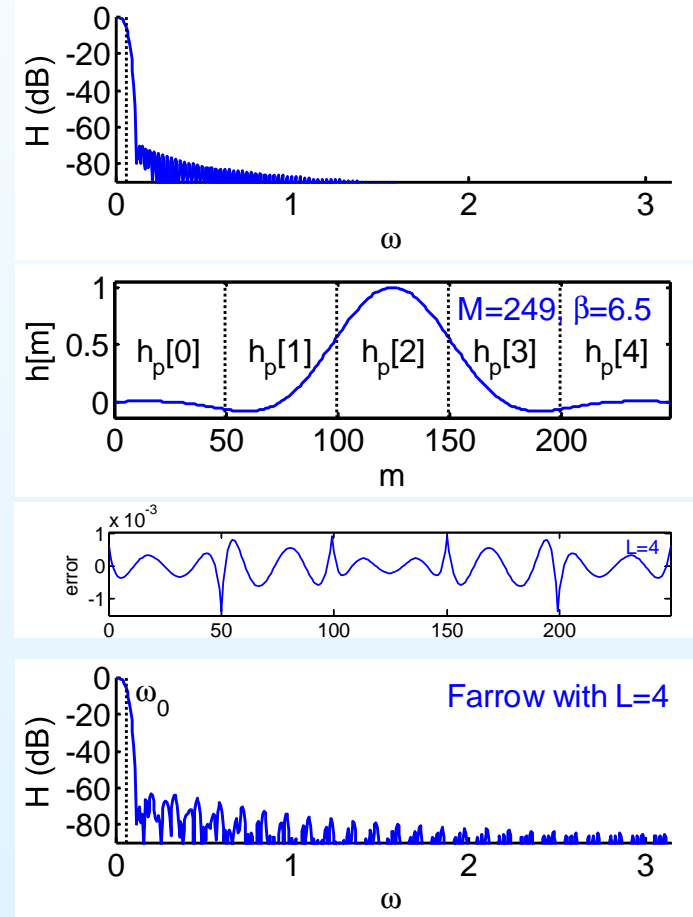

13: [Resampling](#page-0-0) Filters

- [Resampling](#page-1-0)
- [Halfband](#page-10-0) Filters
- Dyadic 1:8 [Upsampler](#page-20-0)
- Rational [Resampling](#page-30-0)
- Arbitrary [Resampling](#page-43-0) +
- Polynomial [Approximation](#page-52-0)
- [Farrow](#page-63-0) Filter +
- [Summary](#page-75-0)
- [MATLAB](#page-80-0) routines

Suppose  $P = 50$  and  $H(z)$  has order  $M = 249$ <br> $H(z)$  is lownass filter with  $\omega_0 \approx \frac{\pi}{2}$  $H(z)$  is lowpass filter with  $\omega_0\approx\frac{\pi}{50}$  $l$  50Split into 50 filters of length  $R + 1 = \frac{M+1}{P}$  $\frac{p+1}{P} = 5$ :  $h_p[0]$  is the first  $P$  samples of  $h[m]$  $h_p[1]$  is the next  $P$  samples, etc.  $(dB)$  $h_p[r] = h[p + rP]$ 

Use a polynomial of order  $L$  to approximate each segment:

 $h_p[r]\approx f_r(\frac{p}{P})$  with  $0\leq \frac{p}{P} < 1$ 

 $h[m]$  is smooth, so errors are low. E.g. error  $< 10^{-3}$  for  $L = 4$ 

- •Resultant filter almost as good
- •• Instead of  $M + 1 = 250$ <br>Coefficients we only need coefficients we only need $(R+1)(L+1) = 25$ where $R+1=\frac{2.7}{\alpha}$  $\frac{\ldots}{\alpha}$  max  $\Big($ 1,  $\pmb Q$  $\frac{Q}{P}\bigg)$

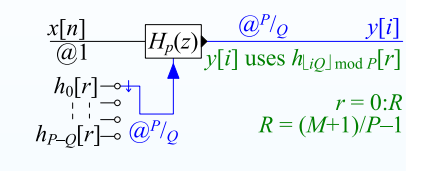

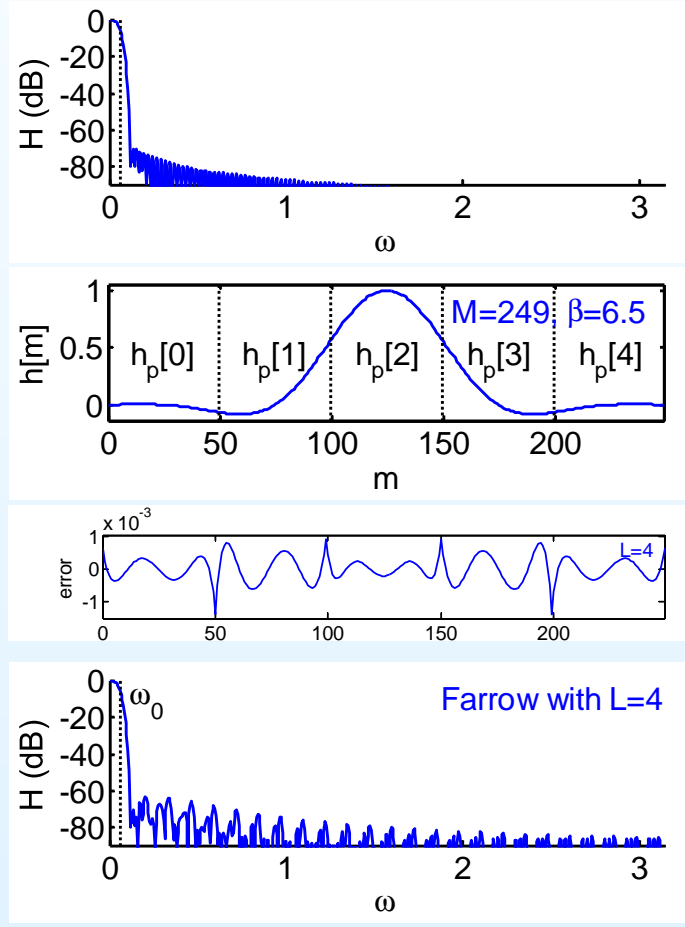

DSP and Digital Filters (2017-10126)

Resampling: <sup>13</sup> – <sup>7</sup> / <sup>10</sup>

<span id="page-63-0"></span>13: [Resampling](#page-0-0) Filters

- [Resampling](#page-1-0)
- [Halfband](#page-10-0) Filters
- Dyadic 1:8 [Upsampler](#page-20-0)
- Rational [Resampling](#page-30-0)
- Arbitrary [Resampling](#page-43-0) +
- Polynomial [Approximation](#page-52-0)
- [Farrow](#page-63-0) Filter +
- [Summary](#page-75-0)
- [MATLAB](#page-80-0) routines

$$
\Delta[i]=i\frac{Q}{P}-n \text{ where } n=\left\lfloor i\frac{Q}{P}\right\rfloor
$$

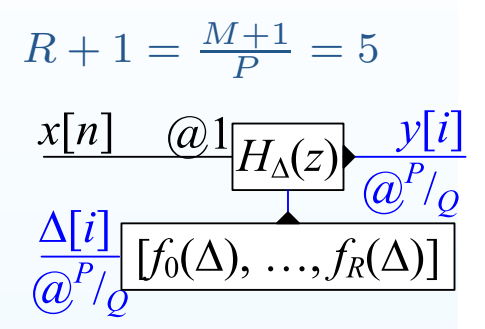

13: [Resampling](#page-0-0) Filters

- [Resampling](#page-1-0)
- [Halfband](#page-10-0) Filters
- Dyadic 1:8 [Upsampler](#page-20-0)
- Rational [Resampling](#page-30-0)
- Arbitrary [Resampling](#page-43-0) +
- Polynomial [Approximation](#page-52-0)
- [Farrow](#page-63-0) Filter +
- [Summary](#page-75-0)
- [MATLAB](#page-80-0) routines

$$
\Delta[i]=i\textstyle\frac{Q}{P}-n\text{ where }n=\left\lfloor i\textstyle\frac{Q}{P}\right\rfloor
$$

$$
y[i] = \sum_{r=0}^{R} f_r(\Delta[i])x[n-r]
$$

$$
R + 1 = \frac{M+1}{P} = 5
$$

$$
\frac{x[n] \quad (a)1}{H_{\Delta}(z)} \frac{y[i]}{(a^{P}/a)}
$$

$$
\frac{\Delta[i]}{(a^{P}/a)} [f_0(\Delta), ..., f_R(\Delta)]
$$

13: [Resampling](#page-0-0) Filters

- [Resampling](#page-1-0)
- [Halfband](#page-10-0) Filters
- Dyadic 1:8 [Upsampler](#page-20-0)
- Rational [Resampling](#page-30-0)
- Arbitrary [Resampling](#page-43-0) +
- Polynomial [Approximation](#page-52-0)
- [Farrow](#page-63-0) Filter +
- [Summary](#page-75-0)
- [MATLAB](#page-80-0) routines

$$
\Delta[i]=i\textstyle\frac{Q}{P}-n\text{ where }n=\left\lfloor i\textstyle\frac{Q}{P}\right\rfloor
$$

$$
y[i] = \sum_{r=0}^{R} f_r(\Delta[i])x[n-r]
$$
  
where  $f_r(\Delta) = \sum_{l=0}^{L} b_l[r]\Delta^l$ 

$$
R + 1 = \frac{M+1}{P} = 5
$$

$$
\frac{x[n] \quad (a) \left[ H_{\Delta}(z) \frac{y[i]}{(a^P/q)} \right]}{\frac{\Delta[i]}{(a^P/q)} \left[ f_0(\Delta), \dots, f_R(\Delta) \right]}
$$

13: [Resampling](#page-0-0) Filters

- [Resampling](#page-1-0)
- [Halfband](#page-10-0) Filters
- Dyadic 1:8 [Upsampler](#page-20-0)
- Rational [Resampling](#page-30-0)
- Arbitrary [Resampling](#page-43-0) +
- Polynomial [Approximation](#page-52-0)
- [Farrow](#page-63-0) Filter +
- [Summary](#page-75-0)
- [MATLAB](#page-80-0) routines

$$
\Delta[i]=i\textstyle\frac{Q}{P}-n\text{ where }n=\left\lfloor i\textstyle\frac{Q}{P}\right\rfloor
$$

$$
y[i] = \sum_{r=0}^{R} f_r(\Delta[i])x[n-r]
$$
  
where  $f_r(\Delta) = \sum_{l=0}^{L} b_l[r]\Delta^l$ 

$$
y[i] = \sum_{r=0}^{R} \sum_{l=0}^{L} b_l[r] \Delta[i]^l x[n-r]
$$

$$
R + 1 = \frac{M+1}{P} = 5
$$

$$
\frac{x[n] \quad \textcircled{a}1_{H_{\Delta}(z)} \quad y[i]}{\textcircled{a}^{P}/\textcircled{b}} = \frac{\Delta[i]}{\textcircled{a}^{P}/\textcircled{b}} = \frac{\Delta[i]}{\textcircled{a}^{P}/\textcircled{b}} = \frac{\Delta[i]}{\textcircled{b}^{P}/\textcircled{b}} = \frac{\Delta[i]}{\textcircled{b}^{P}/\
$$

13: [Resampling](#page-0-0) Filters

- [Resampling](#page-1-0)
- [Halfband](#page-10-0) Filters
- Dyadic 1:8 [Upsampler](#page-20-0)
- Rational [Resampling](#page-30-0)
- Arbitrary [Resampling](#page-43-0) +
- Polynomial [Approximation](#page-52-0)
- [Farrow](#page-63-0) Filter +
- [Summary](#page-75-0)
- [MATLAB](#page-80-0) routines

$$
\Delta[i]=i\textstyle\frac{Q}{P}-n\text{ where }n=\left\lfloor i\textstyle\frac{Q}{P}\right\rfloor
$$

$$
y[i] = \sum_{r=0}^{R} f_r(\Delta[i])x[n-r]
$$
  
where  $f_r(\Delta) = \sum_{l=0}^{L} b_l[r]\Delta^l$ 

$$
y[i] = \sum_{r=0}^{R} \sum_{l=0}^{L} b_l[r] \Delta[i]^l x[n-r]
$$
  
=  $\sum_{l=0}^{L} \Delta[i]^l \sum_{r=0}^{R} b_l[r] x[n-r]$ 

$$
R + 1 = \frac{M+1}{P} = 5
$$

$$
\frac{x[n] \quad (a)}{M_{\Delta}(z)} \frac{y[i]}{(a^{P}/Q)}
$$

$$
\frac{\Delta[i]}{(a^{P}/Q)} [f_0(\Delta), ..., f_R(\Delta)]
$$

13: [Resampling](#page-0-0) Filters

- [Resampling](#page-1-0)
- [Halfband](#page-10-0) Filters
- Dyadic 1:8 [Upsampler](#page-20-0)
- Rational [Resampling](#page-30-0)
- Arbitrary [Resampling](#page-43-0) +
- Polynomial [Approximation](#page-52-0)
- [Farrow](#page-63-0) Filter +
- [Summary](#page-75-0)
- [MATLAB](#page-80-0) routines

$$
\Delta[i]=i\textstyle\frac{Q}{P}-n\text{ where }n=\left\lfloor i\textstyle\frac{Q}{P}\right\rfloor
$$

$$
y[i] = \sum_{r=0}^{R} f_r(\Delta[i])x[n-r]
$$
  
where  $f_r(\Delta) = \sum_{l=0}^{L} b_l[r]\Delta^l$ 

$$
R + 1 = \frac{M+1}{P} = 5
$$

$$
\frac{x[n] \quad (a) \left[\frac{V[i]}{H_{\Delta}(z)}\right] \frac{V[i]}{P'[\frac{V[i]}{P'[\frac{V[i]}{P}]} \left[\frac{V[i]}{P'[\frac{V[i]}{P}]} \frac{V[i]}{V[i]} \right]}
$$

$$
y[i] = \sum_{r=0}^{R} \sum_{l=0}^{L} b_l[r] \Delta[i]^l x[n-r]
$$
  
= 
$$
\sum_{l=0}^{L} \Delta[i]^l \sum_{r=0}^{R} b_l[r] x[n-r]
$$
  
= 
$$
\sum_{l=0}^{L} \Delta[i]^l v_l[n]
$$

13: [Resampling](#page-0-0) Filters

- [Resampling](#page-1-0)
- [Halfband](#page-10-0) Filters
- Dyadic 1:8 [Upsampler](#page-20-0)
- Rational [Resampling](#page-30-0)
- Arbitrary [Resampling](#page-43-0) +
- Polynomial [Approximation](#page-52-0)
- [Farrow](#page-63-0) Filter +
- [Summary](#page-75-0)
- [MATLAB](#page-80-0) routines

$$
\Delta[i]=i\textstyle\frac{Q}{P}-n\text{ where }n=\left\lfloor i\textstyle\frac{Q}{P}\right\rfloor
$$

$$
y[i] = \sum_{r=0}^{R} f_r(\Delta[i])x[n-r]
$$
  
where  $f_r(\Delta) = \sum_{l=0}^{L} b_l[r]\Delta^l$ 

$$
y[i] = \sum_{r=0}^{R} \sum_{l=0}^{L} b_{l}[r] \Delta[i]^{l} x[n-r]
$$
  
=  $\sum_{l=0}^{L} \Delta[i]^{l} \sum_{r=0}^{R} b_{l}[r] x[n-r]$   
=  $\sum_{l=0}^{L} \Delta[i]^{l} v_{l}[n]$   
where  $v_{l}[n] = b_{l}[n] * x[n]$ 

$$
R + 1 = \frac{M+1}{P} = 5
$$

$$
\frac{x[n] \quad (a) \left[\frac{V[i]}{H_{\Delta}(z)}\right] \frac{V[i]}{P'[\frac{V[i]}{P'[\Delta(0)}, \dots, f_R(\Delta)]}
$$

#### 13: [Resampling](#page-0-0) Filters

- [Resampling](#page-1-0)
- [Halfband](#page-10-0) Filters
- Dyadic 1:8 [Upsampler](#page-20-0)
- Rational [Resampling](#page-30-0)
- Arbitrary [Resampling](#page-43-0) +
- Polynomial [Approximation](#page-52-0)
- [Farrow](#page-63-0) Filter +
- [Summary](#page-75-0)
- [MATLAB](#page-80-0) routines

$$
\Delta[i]=i\textstyle\frac{Q}{P}-n\text{ where }n=\left\lfloor i\textstyle\frac{Q}{P}\right\rfloor
$$

$$
y[i] = \sum_{r=0}^{R} f_r(\Delta[i])x[n-r]
$$
  
where  $f_r(\Delta) = \sum_{l=0}^{L} b_l[r]\Delta^l$ 

$$
y[i] = \sum_{r=0}^{R} \sum_{l=0}^{L} b_{l}[r] \Delta[i]^{l} x[n-r]
$$
  
=  $\sum_{l=0}^{L} \Delta[i]^{l} \sum_{r=0}^{R} b_{l}[r] x[n-r]$   
=  $\sum_{l=0}^{L} \Delta[i]^{l} v_{l}[n]$   
where  $v_{l}[n] = b_{l}[n] * x[n]$ 

$$
R + 1 = \frac{M+1}{P} = 5
$$

$$
\frac{x[n] \quad \textcircled{a1}_{H_{\Delta}(z)} \quad y[i]}{\frac{\Delta[i]}{\textcircled{a}^{P}/\textcircled{b}} \cdot \frac{\Delta[i]}{\textcircled{b}^{P}/\textcircled{b}}}
$$

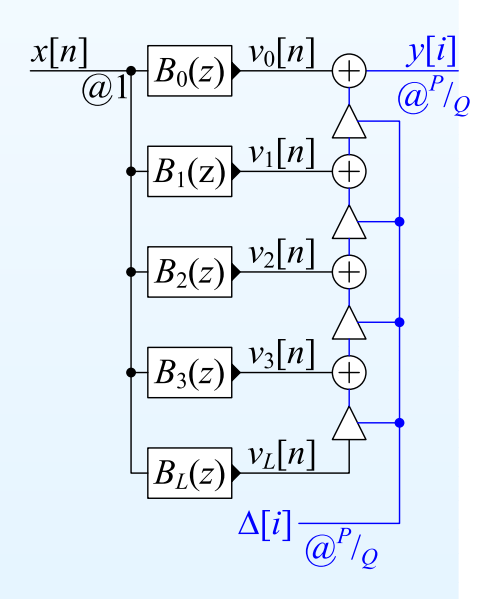

#### 13: [Resampling](#page-0-0) Filters

- [Resampling](#page-1-0)
- [Halfband](#page-10-0) Filters
- Dyadic 1:8 [Upsampler](#page-20-0)
- Rational [Resampling](#page-30-0)
- Arbitrary [Resampling](#page-43-0) +
- Polynomial [Approximation](#page-52-0)
- [Farrow](#page-63-0) Filter +
- [Summary](#page-75-0)
- [MATLAB](#page-80-0) routines

Filter coefficients depend on fractional part of  $i\frac{Q}{P}$ :

$$
\Delta[i]=i\textstyle\frac{Q}{P}-n\text{ where }n=\left\lfloor i\textstyle\frac{Q}{P}\right\rfloor
$$

$$
y[i] = \sum_{r=0}^{R} f_r(\Delta[i])x[n-r]
$$
  
where  $f_r(\Delta) = \sum_{l=0}^{L} b_l[r]\Delta^l$ 

$$
y[i] = \sum_{r=0}^{R} \sum_{l=0}^{L} b_{l}[r] \Delta[i]^{l} x[n-r]
$$
  
=  $\sum_{l=0}^{L} \Delta[i]^{l} \sum_{r=0}^{R} b_{l}[r] x[n-r]$   
=  $\sum_{l=0}^{L} \Delta[i]^{l} v_{l}[n]$   
where  $v_{l}[n] = b_{l}[n] * x[n]$ 

$$
\begin{aligned} \text{Horner's Rule:} \\ y[i] &= v_0[n] + \Delta \left( v_1[n] + \Delta \left( v_2[n] + \Delta \left( \cdots \right) \right) \right) \end{aligned}
$$

$$
R + 1 = \frac{M+1}{P} = 5
$$

$$
\frac{x[n] \quad (a) 1}{H_{\Delta}(z)} \frac{y[i]}{(a^{P}/a)}
$$

$$
\frac{\Delta[i]}{(a^{P}/a)} [f_0(\Delta), ..., f_R(\Delta)]
$$

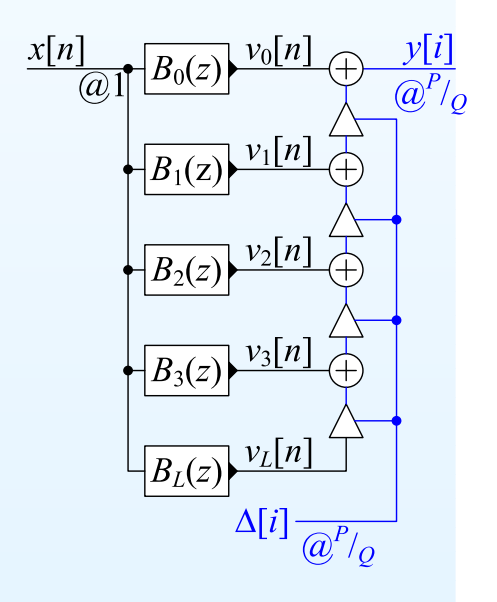

#### DSP and Digital Filters (2017-10126)
### **Farrow Filter<sup>+</sup>**

#### 13: [Resampling](#page-0-0) Filters

- [Resampling](#page-1-0)
- [Halfband](#page-10-0) Filters
- Dyadic 1:8 [Upsampler](#page-20-0)
- Rational [Resampling](#page-30-0)
- Arbitrary [Resampling](#page-43-0) +
- Polynomial [Approximation](#page-52-0)
- [Farrow](#page-63-0) Filter +
- [Summary](#page-75-0)
- [MATLAB](#page-80-0) routines

Filter coefficients depend on fractional part of  $i\frac{Q}{P}$ :

$$
\Delta[i]=i\textstyle\frac{Q}{P}-n\text{ where }n=\left\lfloor i\textstyle\frac{Q}{P}\right\rfloor
$$

$$
y[i] = \sum_{r=0}^{R} f_r(\Delta[i])x[n-r]
$$
  
where  $f_r(\Delta) = \sum_{l=0}^{L} b_l[r]\Delta^l$ 

$$
y[i] = \sum_{r=0}^{R} \sum_{l=0}^{L} b_{l}[r] \Delta[i]^{l} x[n-r]
$$
  
=  $\sum_{l=0}^{L} \Delta[i]^{l} \sum_{r=0}^{R} b_{l}[r] x[n-r]$   
=  $\sum_{l=0}^{L} \Delta[i]^{l} v_{l}[n]$   
where  $v_{l}[n] = b_{l}[n] * x[n]$ 

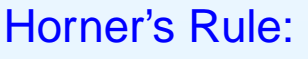

$$
y[i] = v_0[n] + \Delta (v_1[n] + \Delta (v_2[n] + \Delta (\cdots)))
$$

### Multiplication Rate:

Each  $B_l(z)$  needs  $R+1$  per input sample Horner needs  $L$  per output sample

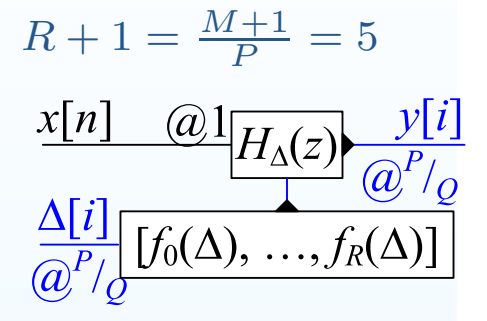

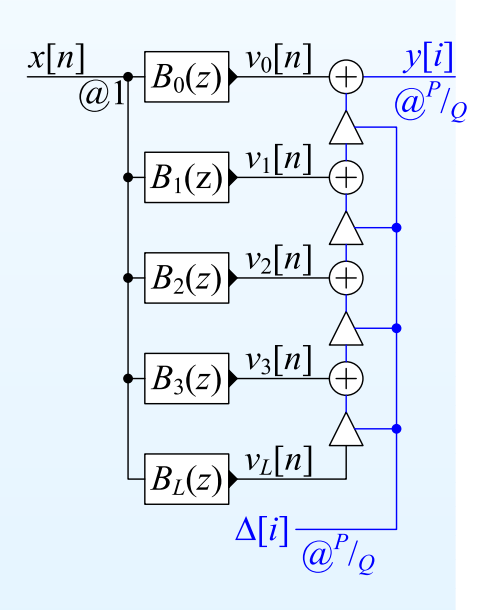

### **Farrow Filter<sup>+</sup>**

#### 13: [Resampling](#page-0-0) Filters

- [Resampling](#page-1-0)
- [Halfband](#page-10-0) Filters
- Dyadic 1:8 [Upsampler](#page-20-0)
- Rational [Resampling](#page-30-0)
- Arbitrary [Resampling](#page-43-0) +
- Polynomial [Approximation](#page-52-0)
- [Farrow](#page-63-0) Filter +
- [Summary](#page-75-0)
- [MATLAB](#page-80-0) routines

Filter coefficients depend on fractional part of  $i\frac{Q}{P}$ :

$$
\Delta[i]=i\textstyle\frac{Q}{P}-n\text{ where }n=\left\lfloor i\textstyle\frac{Q}{P}\right\rfloor
$$

$$
y[i] = \sum_{r=0}^{R} f_r(\Delta[i])x[n-r]
$$
  
where  $f_r(\Delta) = \sum_{l=0}^{L} b_l[r]\Delta^l$ 

$$
y[i] = \sum_{r=0}^{R} \sum_{l=0}^{L} b_{l}[r] \Delta[i]^{l} x[n-r]
$$
  
=  $\sum_{l=0}^{L} \Delta[i]^{l} \sum_{r=0}^{R} b_{l}[r] x[n-r]$   
=  $\sum_{l=0}^{L} \Delta[i]^{l} v_{l}[n]$   
where  $v_{l}[n] = b_{l}[n] * x[n]$ 

Horner's Rule:

$$
y[i] = v_0[n] + \Delta (v_1[n] + \Delta (v_2[n] + \Delta (\cdots)))
$$

### Multiplication Rate:

Each  $B_l(z)$  needs  $R+1$  per input sample Horner needs  $L$  per output sample

Total:  $(L+1)\left(R+1\right)f_x+Lf_y=\frac{2.7(L+1)}{\alpha}\max\left(1,\frac{f_x}{f_y}\right)f_x+Lf_y$ 

 $R + 1 = \frac{M+1}{P} = 5$  $H_{\Delta}(z)$ 

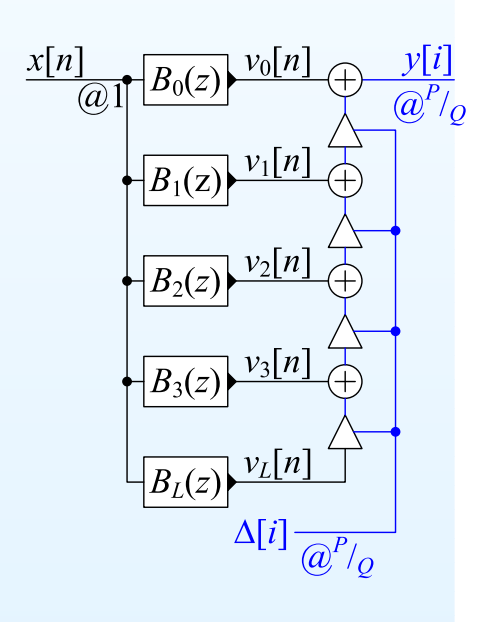

### **Farrow Filter<sup>+</sup>**

#### 13: [Resampling](#page-0-0) Filters

- [Resampling](#page-1-0)
- [Halfband](#page-10-0) Filters
- Dyadic 1:8 [Upsampler](#page-20-0)
- Rational [Resampling](#page-30-0)
- Arbitrary [Resampling](#page-43-0) +
- Polynomial [Approximation](#page-52-0)
- [Farrow](#page-63-0) Filter +
- [Summary](#page-75-0)
- [MATLAB](#page-80-0) routines

Filter coefficients depend on fractional part of  $i\frac{Q}{P}$ :

$$
\Delta[i]=i\textstyle\frac{Q}{P}-n\text{ where }n=\left\lfloor i\textstyle\frac{Q}{P}\right\rfloor
$$

$$
y[i] = \sum_{r=0}^{R} f_r(\Delta[i])x[n-r]
$$
  
where  $f_r(\Delta) = \sum_{l=0}^{L} b_l[r]\Delta^l$ 

$$
y[i] = \sum_{r=0}^{R} \sum_{l=0}^{L} b_l[r] \Delta[i]^l x[n-r]
$$
  
= 
$$
\sum_{l=0}^{L} \Delta[i]^l \sum_{r=0}^{R} b_l[r]x[n-r]
$$
  
= 
$$
\sum_{l=0}^{L} \Delta[i]^l v_l[n]
$$
  
where  $v_l[n] = b_l[n] * x[n]$   
[like a Taylor series expansion]

Horner's Rule:

 $y[i] = v_0[n] + \Delta (v_1[n] + \Delta (v_2[n] + \Delta (\cdots)))$ 

## Multiplication Rate:

Each  $B_l(z)$  needs  $R+1$  per input sample Horner needs  $L$  per output sample

Total:  $(L+1)\left(R+1\right)f_x+Lf_y=\frac{2.7(L+1)}{\alpha}\max\left(1,\frac{f_x}{f_y}\right)f_x+Lf_y$ 

$$
R + 1 = \frac{M+1}{P} = 5
$$

$$
\frac{x[n] \quad (a) \left[ H_{\Delta}(z) \frac{y[i]}{(a^P/q)} \right]}{\left[ f_0(\Delta), \dots, f_R(\Delta) \right]}
$$

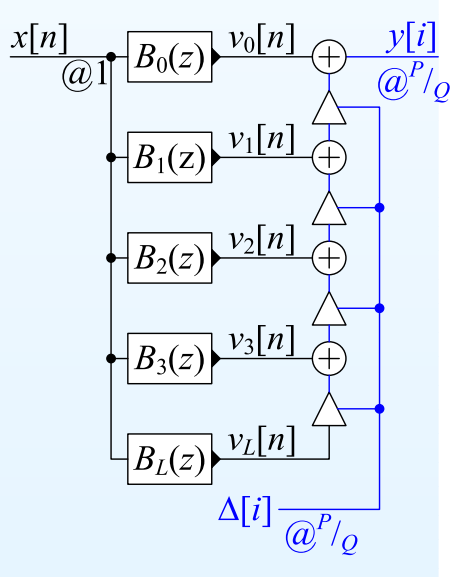

 $R+1 \approx \frac{2.7}{\alpha} \max\left(1, \frac{Q}{P}\right)$ 

DSP and Digital Filters (2017-10126)

Resampling: <sup>13</sup> – <sup>8</sup> / <sup>10</sup>

<span id="page-75-0"></span>13: [Resampling](#page-0-0) Filters

- [Resampling](#page-1-0)
- [Halfband](#page-10-0) Filters
- Dyadic 1:8 [Upsampler](#page-20-0)
- Rational [Resampling](#page-30-0)
- Arbitrary [Resampling](#page-43-0) +
- Polynomial [Approximation](#page-52-0)
- [Farrow](#page-63-0) Filter +
- [Summary](#page-75-0)
- [MATLAB](#page-80-0) routines
- $\bullet$ Transition band centre at  $\omega_0$ 
	- $\infty$   $\omega_0$  = the lower of the old and new Nyquist frequencies  $\circ$
	- $\circ$  $\circ$  Transition width =  $\Delta \omega = 2\alpha \omega_0$ , typically  $\alpha \approx 0.1$

- 13: [Resampling](#page-0-0) Filters
- [Resampling](#page-1-0)
- [Halfband](#page-10-0) Filters
- Dyadic 1:8 [Upsampler](#page-20-0)
- Rational [Resampling](#page-30-0)
- Arbitrary [Resampling](#page-43-0) +
- Polynomial [Approximation](#page-52-0)
- [Farrow](#page-63-0) Filter +
- [Summary](#page-75-0)
- [MATLAB](#page-80-0) routines
- •Transition band centre at  $\omega_0$ 
	- $\infty$   $\omega_0$  = the lower of the old and new Nyquist frequencies  $\circ$
	- $\circ$  $\circ$  Transition width =  $\Delta \omega = 2\alpha \omega_0$ , typically  $\alpha \approx 0.1$
- • Factorizing resampling ratio can reduce computation
	- $\circ$ halfband filters very efficient (half the coefficients are zero)

- 13: [Resampling](#page-0-0) Filters
- [Resampling](#page-1-0)
- [Halfband](#page-10-0) Filters
- Dyadic 1:8 [Upsampler](#page-20-0)
- Rational [Resampling](#page-30-0)
- Arbitrary [Resampling](#page-43-0) +
- Polynomial [Approximation](#page-52-0)
- [Farrow](#page-63-0) Filter +
- [Summary](#page-75-0)
- [MATLAB](#page-80-0) routines
- •**Transition band centre at**  $\omega_0$ 
	- $\infty$   $\omega_0$  = the lower of the old and new Nyquist frequencies  $\circ$
	- $\circ$  $\circ$  Transition width =  $\Delta \omega = 2\alpha \omega_0$ , typically  $\alpha \approx 0.1$
- • Factorizing resampling ratio can reduce computation
	- $\circ$ halfband filters very efficient (half the coefficients are zero)
- $\bullet$ Rational resampling  $\times \frac{P}{Q}$ 
	- $\circ$  $\circ$  # multiplies per second:  $\frac{2.7}{\alpha}$  max  $(f_y, f_x)$ <br> $\circ$  # secticients:  $2.7$  may  $(B, O)$
	- ◦ $\circ$  # coefficients:  $\frac{2.7}{\alpha}$  $\frac{n}{\alpha}$  max  $(P, Q)$

#### 13: [Resampling](#page-0-0) Filters

- [Resampling](#page-1-0)
- [Halfband](#page-10-0) Filters
- Dyadic 1:8 [Upsampler](#page-20-0)
- Rational [Resampling](#page-30-0)
- Arbitrary [Resampling](#page-43-0) +
- Polynomial [Approximation](#page-52-0)
- [Farrow](#page-63-0) Filter +
- [Summary](#page-75-0)
- [MATLAB](#page-80-0) routines
- •Transition band centre at  $\omega_0$ 
	- $\infty$   $\omega_0$  = the lower of the old and new Nyquist frequencies  $\circ$
	- $\circ$  $\circ$  Transition width =  $\Delta \omega = 2\alpha \omega_0$ , typically  $\alpha \approx 0.1$
- • Factorizing resampling ratio can reduce computation
	- $\circ$ halfband filters very efficient (half the coefficients are zero)
- $\bullet$ Rational resampling  $\times \frac{P}{Q}$ 
	- # MUltiblies ber sei  $\circ$  # multiplies per second:  $\frac{2.7}{\alpha}$  max  $(f_y, f_x)$ <br> $\circ$  # secticients:  $2.7$  may  $(B, O)$
	- ◦ $\circ$  # coefficients:  $\frac{2.7}{\alpha}$  $\frac{n}{\alpha}$  max  $(P, Q)$

#### $\bullet$ Farrow Filter

- $\circ$ approximate filter impulse response with polynomial segments
- $\circ$ arbitrary, time-varying, resampling ratios
- ◦ $\circ \;\;$  # multiplies per second:  $\frac{2.7(L+1)}{\alpha} \max\left(f_y,\, f_x\right) \times \frac{f_x}{f_y} + L f_y$ 
	- $\triangleright \quad \approx (L+1)\,\frac{f_x}{f_y}$  times rational resampling case
- ◦ $\circ$  # coefficients:  $\frac{2.7}{\alpha}$  $\frac{p.7}{\alpha}$  max  $(P, Q) \times \frac{L+1}{P}$
- $\circ$  $\circ$  coefficients are independent of  $f_y$  when upsampling

- 13: [Resampling](#page-0-0) Filters
- [Resampling](#page-1-0)
- [Halfband](#page-10-0) Filters
- Dyadic 1:8 [Upsampler](#page-20-0)
- Rational [Resampling](#page-30-0)
- Arbitrary [Resampling](#page-43-0) +
- Polynomial [Approximation](#page-52-0)
- [Farrow](#page-63-0) Filter +
- [Summary](#page-75-0)
- [MATLAB](#page-80-0) routines
- •Transition band centre at  $\omega_0$ 
	- $\infty$   $\omega_0$  = the lower of the old and new Nyquist frequencies  $\circ$
	- $\circ$  $\circ$  Transition width =  $\Delta \omega = 2\alpha \omega_0$ , typically  $\alpha \approx 0.1$
- • Factorizing resampling ratio can reduce computation
	- $\circ$ halfband filters very efficient (half the coefficients are zero)
- $\bullet$ Rational resampling  $\times \frac{P}{Q}$ 
	- # MUltiblies ber sei  $\circ$  # multiplies per second:  $\frac{2.7}{\alpha}$  max  $(f_y, f_x)$ <br> $\circ$  # secticients:  $2.7$  may  $(B, O)$
	- ◦ $\circ$  # coefficients:  $\frac{2.7}{\alpha}$  $\frac{n}{\alpha}$  max  $(P, Q)$
- $\bullet$  Farrow Filter
	- $\circ$ approximate filter impulse response with polynomial segments
	- $\circ$ arbitrary, time-varying, resampling ratios
	- ◦ $\circ \;\;$  # multiplies per second:  $\frac{2.7(L+1)}{\alpha} \max\left(f_y,\, f_x\right) \times \frac{f_x}{f_y} + L f_y$ 
		- $\triangleright \quad \approx (L+1)\,\frac{f_x}{f_y}$  times rational resampling case
	- ◦ $\circ$  # coefficients:  $\frac{2.7}{\alpha}$  $\frac{p.7}{\alpha}$  max  $(P, Q) \times \frac{L+1}{P}$
	- $\circ$  $\circ$  coefficients are independent of  $f_y$  when upsampling

For further details see Mitra: 13 and Harris: 7, 8.

# **MATLAB routines**

#### <span id="page-80-0"></span>13: [Resampling](#page-0-0) Filters

- [Resampling](#page-1-0)
- [Halfband](#page-10-0) Filters
- Dyadic 1:8 [Upsampler](#page-20-0)
- Rational [Resampling](#page-30-0)
- Arbitrary [Resampling](#page-43-0) +
- Polynomial [Approximation](#page-52-0)
- [Farrow](#page-63-0) Filter +
- [Summary](#page-75-0)
- [MATLAB](#page-80-0) routines

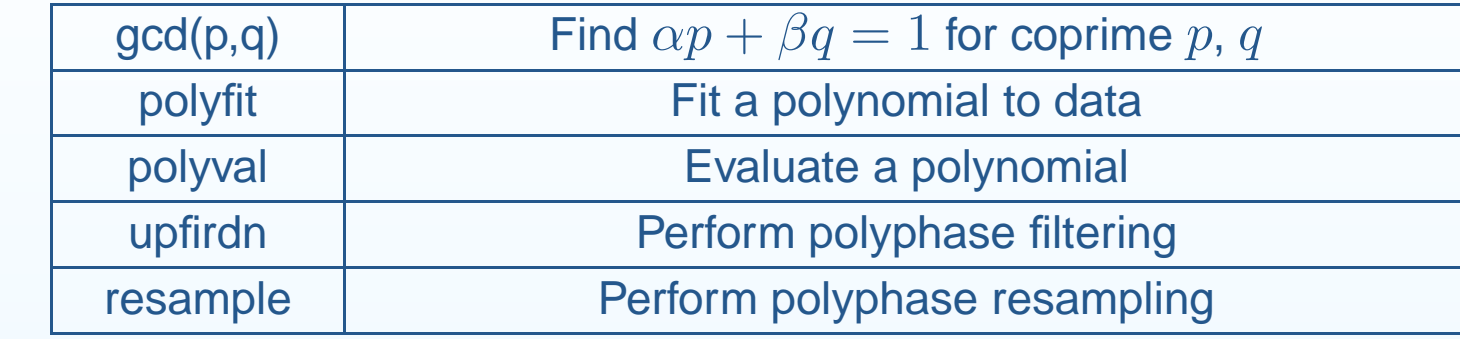